République Algérienne Démocratique et Populaire

Ministre de L'Enseignement Supérieur et de la Recherche Scientifique

UNIVERSITE SAAD DAHLEB BLIDA 1

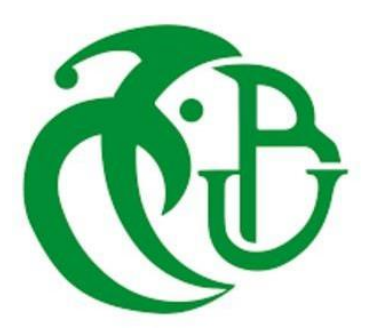

#### FACULTÉ DE TECHNOLOGIE

#### DÉPARTEMENT D'AUTOMATIQUE APPLIQUÉE

#### MEMOIRE DE FIN D'ETUDE

En vue de l'obtention du

Diplôme de Master professionnel en AUTOMATIQUE APPLIQUE

### **Étude et conception d'une machine de placement des composants traversant sur les cartes mères.**

Présenté par :<br>
Encadré par :<br>
Encadré par :

BOUCIF Ahmed S.B.Benchabane

OULD-ROUIS Amine

Devant membre de jury :

Président :

Examinateur :

Promotion : 2022-2023

### **Remerciements**

Avant tout, nous tenons à remercier Allah de nous avoir guidé et accordé sa sauvegarde pour mener à terme ce modeste travail.

Nous tenons à remercier également nos parents respectifs pour tous les sacrifices qu'ils ont voulu bien consentir à notre égard tout le long de notre cursus universitaire.

Aussi, nous adressons et en particulier, nos vifs remerciements les plus chaleureux à notre Promoteur **Dr S.B BENCHABANE** de nous avoir accordé son entière disponibilité, et de nous avoir fourni toute l'orientation et les précieux conseils qui nous ont été d'un très grand apport.

### **Dédicaces**

Je dédie mon travail,

A mes chers parents qui m'ont soutenu durant toutes mon existence,

A mon frère et mes sœurs qui m'ont toujours réconforté lorsque j'en avais besoin ainsi qu'au reste de ma famille pour leur support constant

Mes Grands Parents Amine Ould-Rouis , "Ö Allah fais lui miséricorde",l'un des premiers ingénieurs en Algérie et El-habib Boulkeroua qui ont été des sources d'inspiration. Lila Belhadjouri et Hafidha Souames qui m'ont inculqué la notion du travail et du sérieux a mes tantes et oncles qui m' ont toujours soutenu

A tous mes amis spécialement A.Kadri ,A.M.C Boucif, et M.A.F El Besseghi qui m'ont accompagné durant toute ma vie universitaire et qui les ont rendus les meilleurs . Mes amis des clubs scientifiques AL KINDI , ITC et cscc grâce à qui j'ai appris plus que n'importe ou ailleurs .

Je dédie ce travail tout d'abord à mon père, qui a été un exemple à suivre dans sa façon d'être ainsi que son éthique de travail et sans qui je ne serais pas l'homme que je suis aujourd'hui. A ma mère qui a toujours été présente pour m'encourager et me soutenir.

A mes grands mères, Boucif Oumria , "Ö Allah fais lui miséricorde", et Meslem Yamina, qui ont été comme des secondes mères pour moi et à qui je serais éternellement reconnaissant A mes sœurs qui m'ont poussé à être la meilleure version de moi même et de toujours chercher la perfection dans mon travail.

Mes amis grâce à qui ces années d'université sont devenus des souvenirs inoubliables.

BOUCIF Ahmed

#### **Abstract :**

This project is being carried out in collaboration with the Bomar Company, which is a company that manufactures televisions under the brand names Stream System and LG. This project aims to automate a production line for motherboards, specifically the through hole component placement line. Automating the line will improve the production rhythm, and be more reliable than it actually is because of the human mistakes that can occur.

Our solution is a pick and place CNC machine that handles the placement of connectors on a motherboard, such as USB or HDMI ports.

#### **Résumé :**

Ce projet est réalisé en collaboration avec la société Bomar compagnie qui est une entreprise qui fabrique des téléviseurs de la marque stream system et LG. Ce projet consiste D'automatiser Une ligne de production des carte-mère précisément la ligne de placement des composants traversants . L'automatisation de cette ligne permettra d'améliorer la cadence de production en la rendant plus stable et plus rapide , mais aussi plus sûre par rapport à son état actuel à cause des erreurs humaines qui peuvent arriver .

Notre solution est une machine CNC de type pick and place qui s'occupe de placer les connecteurs dans une carte mère comme les ports USB ou HDMI .

#### الملخص

System Stream هذا المشروع يتم تنفيذه بالتعاون مع شركة بومار كومباني، وهي شركة تصنع تلفزيونات من عالمتي يهدف هذا المشروع إلى تطوير خط إنتاج لوحة األم، وتحديدا ً خط وضع المكونات العابرة. تتضمن التحويل إلى .LG و اآللة تحسين إنتاجية الخط وجعله أكثر استقرا ًرا وسرعة، وأيضا تحسين سالمة العملية مقارنة بالحالة الحالية التي قد تحدث .فيها أخطاء بشرية

حلنا هو آلة CNC من نوع place and pick تقوم بوضع الموصالت في لوحة االم مثل منافذ USB <sup>و</sup> HDMI.

# **TABLE DES MATIÈRES**

## Tables des matières Chapitre 1: Présentation de la Société Bomare Company et La problématique. Introduction.  $1.1.$  $1.2.$

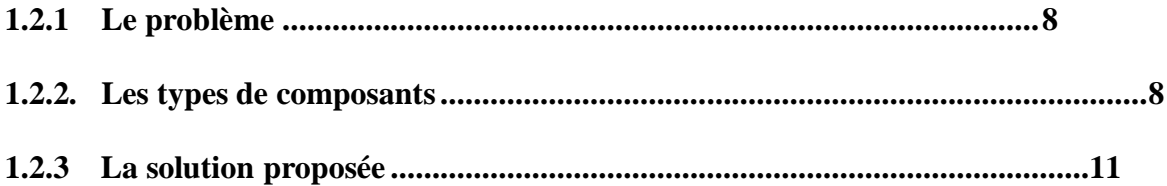

### **Chapitre 2: Le système Proposée**

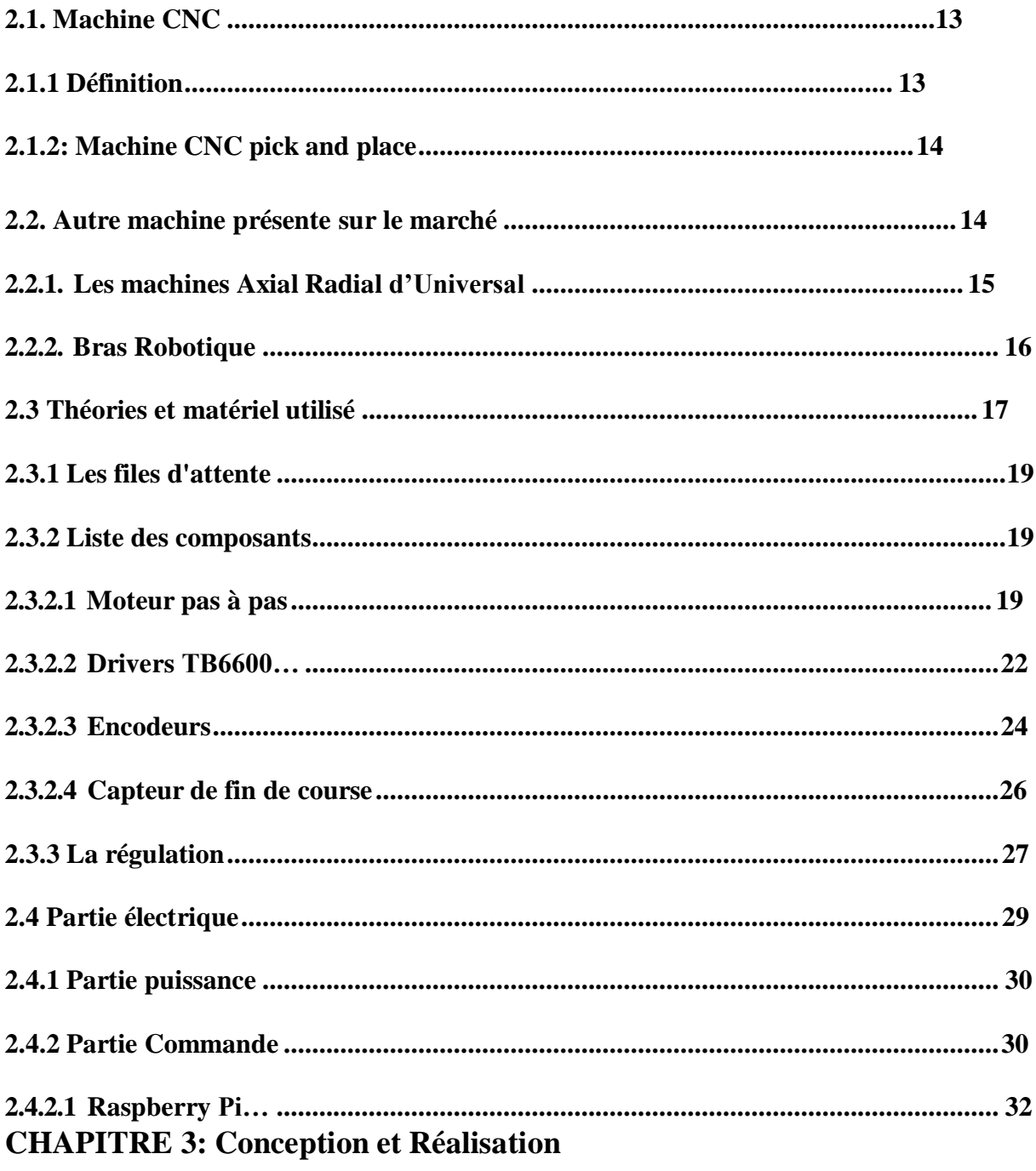

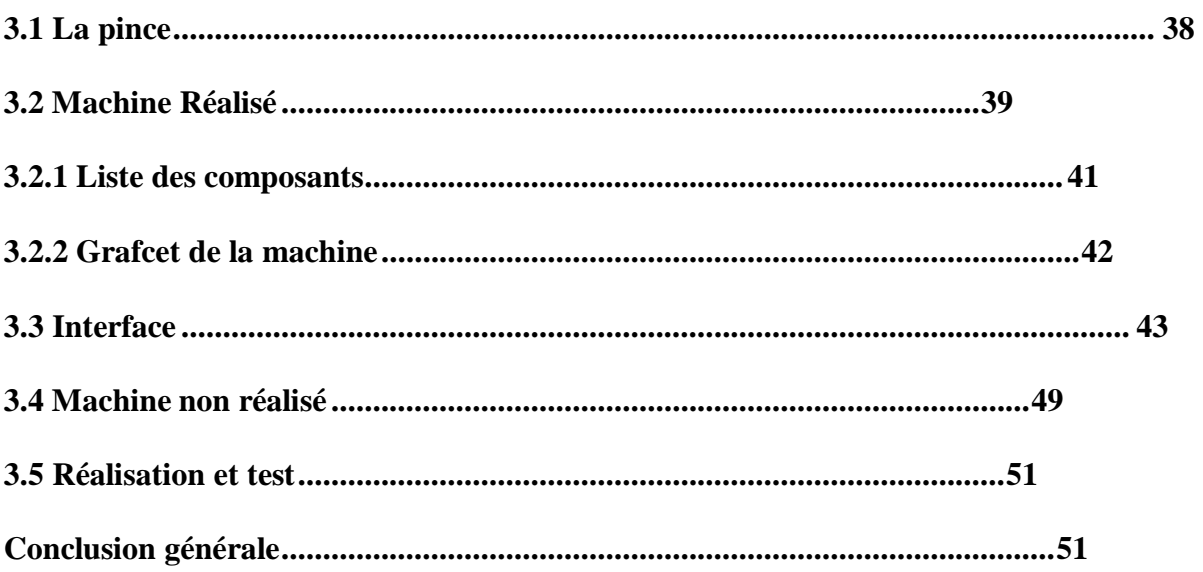

### **Listes des Figures:**

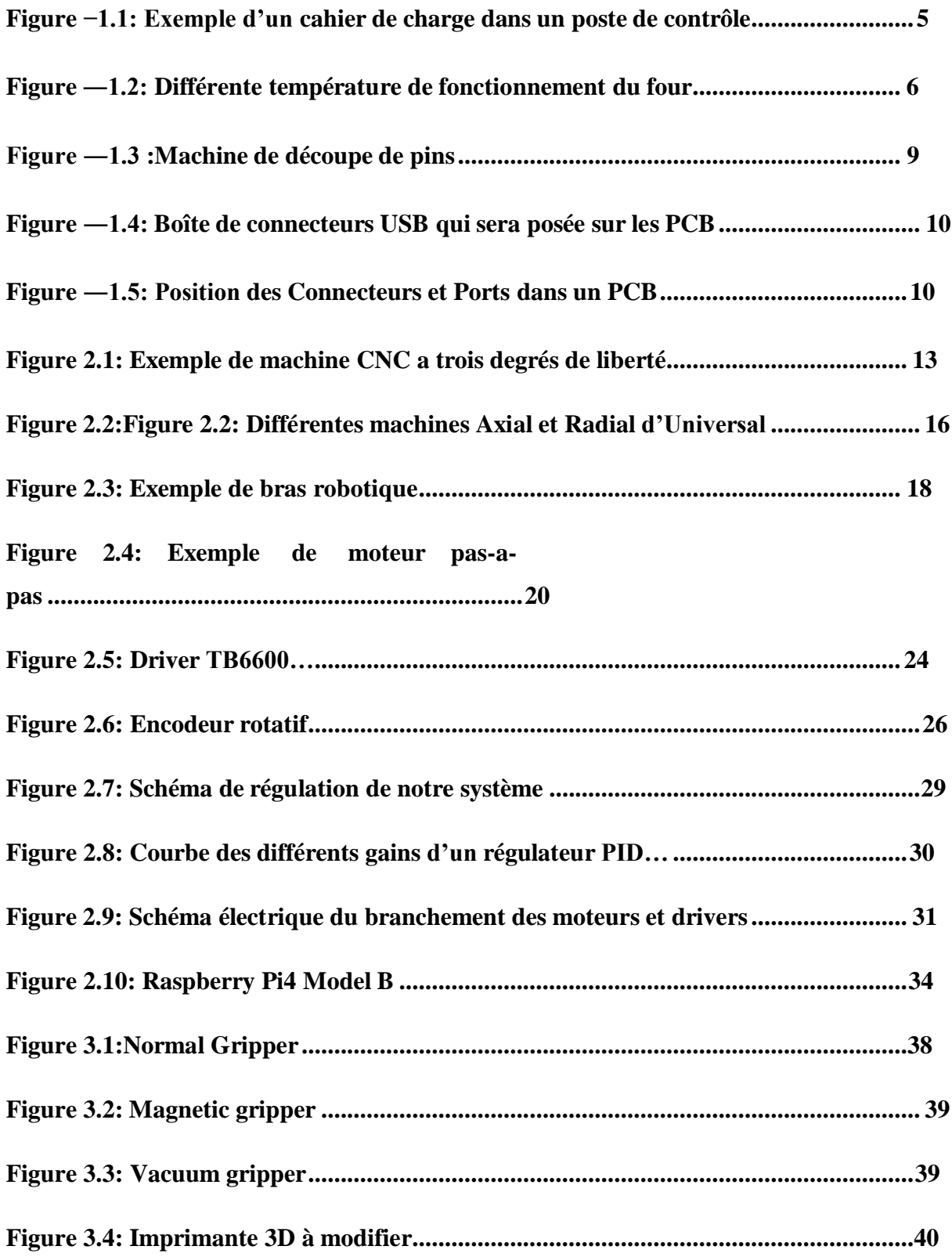

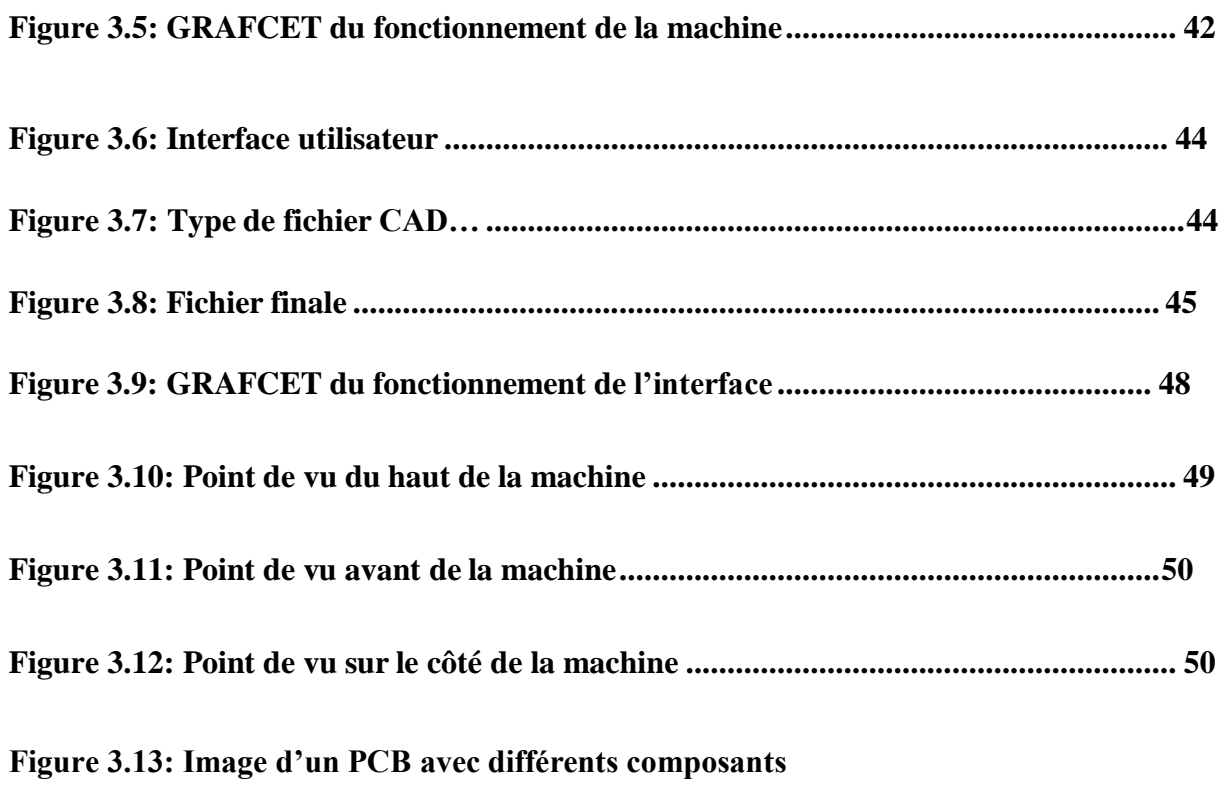

**perforants............................. 52**

### **Listes des tableaux:**

**Tableau 2.1: Spécificités de différents micro contrôleur et microprocesseur...................31**

**Tableau 3.1: Liste des composants..................................................................................... 41**

### **Liste des acronymes**

#### **BOM** Bill of Material

- **CAD** computer aided design
- **CNC** computerized numerical control
- **SMD** surface mounted device
- **PCB** printed circuit board
- **USB** universal serial bus
- **HDMI** high definition multimedia interface
- **SMT** surface mount technology
- **PID** proportional integrative derivative
- **GPIO** (General-Purpose Input/Output)

**AC DC** Alternating current Direct Current

**IHM** Interface humain machine

### **Introduction :**

L'automatisation exerce une influence décisive sur le développement des entreprises industrielles pour le secteur de la fabrication des produits électroniques . les concepteurs dans cette industrie ne cessent de progresser en technologie innovatrice pour réaliser le meilleur environnement industriel.

Aujourd'hui, l'automatisation tient une place très importante dans le domaine industriel. Pour cela, il serait difficile de concevoir un système de production sans avoir recours aux différentes technologies qui forment les systèmes automatisés de production.

Notre projet de fin d'étude a été réalisé au niveau de la société Bomare company . Ce projet consiste à automatiser une partie d'une chaîne de placements des composants traversants dans une carte mère destinée principalement à la production de TV de la marque Stream system et LG. Nous chercherons alors le meilleur moyen d'automatiser le processus .

Dans le premier chapitre nous allons faire une présentation générale de l'usine Bomare company, nous expliquerons la problématique ainsi que le fonctionnement de la machine concernée par l'automatisation.

Le deuxième chapitre est consacré à la description fonctionnelle du matériel utilisé comprenant les capteurs, les actionneurs et certaines théories que nous avons utilisé .

Le troisième chapitre est réservé à la conception ,réalisation et différents test effectué et les problèmes que nous avons rencontré

Nous terminons par une conclusion générale qui résume notre travail en proposant notre perspective.

**CHAPITRE 1 : Présentation de l'entreprise & Problématique**

#### **1.1. Présentation de l'entreprise :**

#### 1.1.1. **introduction** :

Dans le cadre de notre formation, nous avons effectué un stage pratique au niveau de l'usine Bomare Company , qui est une usine de fabrication de Télévision Stream System et LG ainsi que d'assemblage de cartes mère et autres cartes électroniques . Elle a été fondée en 2001 et compte plus de 600 salariés.

L'unité de production est située à Birtouta(Alger) s'étalant sur 15 000m², dont 5500m² de bâtis pourvu de deux salles blanches conformes aux normes internationales, le reste est réparti entre l'unité d'assemblage électronique et l'unité de production des téléviseurs.

#### 1.1.2. Unité d'assemblage (Unité 1) :

Cette unité est la structure la plus importante de l'entreprise, c'est la ou les TV sont assemblées, et contrôlées. Il y a deux lignes de productions, la majeure différence entre les deux est que l'une est plus vaste et neuve, mais elles servent le même but, il y a dans chaque ligne des postes, où des techniciens sont postés avec un cahier de charge et chacun a une ou plusieurs tâches dépendant de la difficulté.

Les dalles de télévision sont placées sur un tapis roulant et chaque technicien suit les instructions de son cahier de charge. Après chaque poste de travail il y a un poste de contrôle pour vérifier qu'il n'y a pas de défauts sur les pièces placées par les techniciens précédents.

Les tâches e3es techniciens vont de visser quelques vices, à placer les caches en plastiques, les postes de contrôles s'assurent que tout fonctionne à correctement (que les ports fonctionnent bien, que les pixels n'ont pas de défauts, que les baffes fonctionnent et que tout est bien branchés). Une TV reste dans un poste à peu près 30 secondes, le temps dépend de chaque type de TV et ce temps est choisi par les ingénieurs qui créent le cahier des charges.

Quand le montage d'une TV est achevé, celle-ci est pesée pour être comparée aux autres télévisions pour s'assurer que toutes les pièces sont à l'intérieur, ensuite elle est mise dans un

carton avec sa télécommande et le carton est fermé et enveloppé dans un sac plastique avec d'autres TV. L'usine peut produire plus de 2000 TV par jour, le nombre dépend de la demande et du modèle de TV, certains étant plus simples à monter que d'autres.

Si une TV présente un problème, des postes de maintenance à l'intérieur de cette unité s'en chargent et essayent de trouver une solution.

1.1.3 Insertion des composants SMD (Unité 2):

C'est l'unité ou les cartes mères sont produites et testées, il y a deux lignes de productions, elles utilisent toutes les deux la technologie SMT (Surface Mounted Technology) l'une des lignes étant plus récente que l'autres, elle est beaucoup plus rapide et fait moins d'erreurs, mais les deux lignes fonctionnent sur le même principe.

La première étape dans la production consiste à placer les plaques PCB dans une machine qui étale une pâte à souder au bon emplacement grâce à un papier pochoir, et pour augmenter le rendement des plaques produites par heure, deux plaques PCB sont collées l'une à l'autre.

Après avoir étalé la pâte à souder, une autre machine commence à placer les éléments SMD (Surface Mounted Device) qui sont trop petits pour être placés à la main comme par exemple des résistances, carte wifi et microprocesseur. Leur taille varie entre 0.1cm et 1.6cm, les machines sont des CNC (4 dans chaque machines) qui ont des pompes avec des nozzles, chaque CNC a environ 24 nozzles . Après chaque poste de machine il y a un poste de contrôle qui s'assure que chaque PCB produit n'a pas de composants manquant par rapport au cahier des charges et dans chaque machine il y a plusieurs caméras pour permettre à une IA et aux logiciels des machines de s'assurer que tout est parfait.

Enfin il y a une longue machine qui sert de four, elle est divisée en neuf parties, chacune ayant sa propre température pour permettre d'atteindre la température de fusion du mélange utilisé pour la pâte sans endommager les composants et la circuiterie.

Un temps d'environ 5 à 7 minutes pour produire une paire de cartes mères.

Après la production il y a dans une pièce des postes pour le placement des composants de grandes tailles (bobines, USB, résistances, condensateurs.), ainsi qu'une machine qui soude ses composants avec un bain éteint. Finalement, il y a des postes d'inspection qui s'assurent

que les composants sont bien soudés, ainsi que d'autres postes qui testent chaque carte mère dans des télévisions avec des JIG de test, et en cas de mal fonctionnement d'une d'entre elle, les cartes passent chez les techniciens de maintenance.

Le problème avec la partie de placement des composants de grandes tailles, est que ce processus est réalisé manuellement, donc la cadence n'est pas optimale et la marge d'erreur est beaucoup plus élevée que dans le cas d'un processus automatisé, c'est ce qui a attiré notre attention dans cette unité. Parmi les erreurs que nous avons vu les ouvriers faire est de placer des composants à l'envers, ce qui détruit le composant et peut être difficile à identifier pour le remplacer, aussi il y a la destruction des composants délicat lors du placement si c'est fait trop fort.

Après avoir terminé la production des cartes mères elles sont soit vendu à d'autres usines ou envoyé à l'unité de production U1.

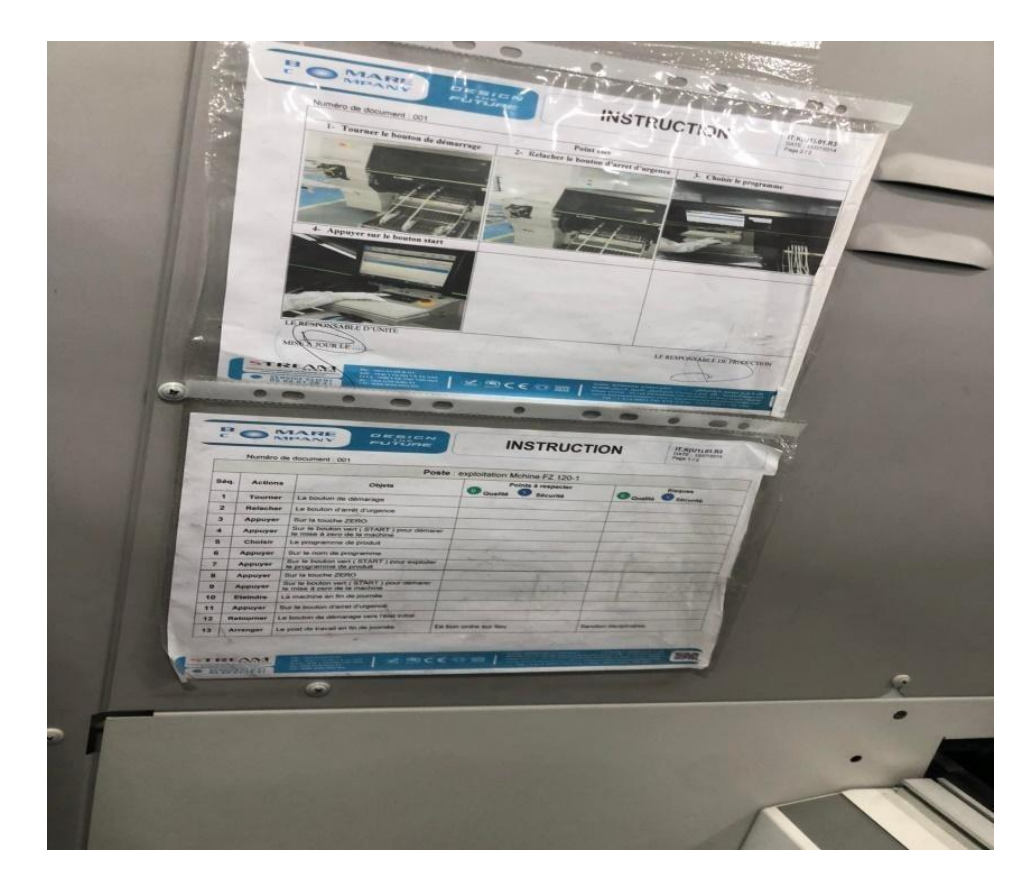

**figure 1.1 : Exemple d'un cahier de charge dans un poste de contrôle**

### **CHAPITRE 1 : Présentation de l'entreprise & Problématique**

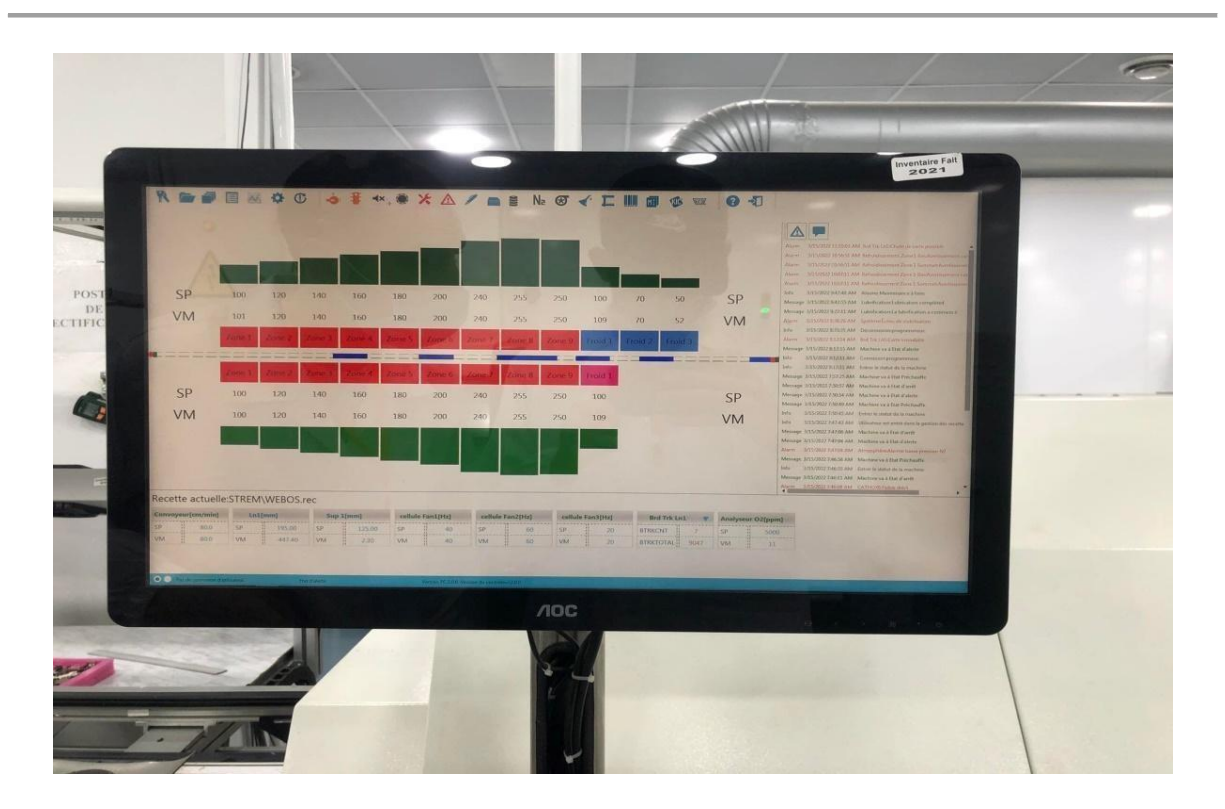

**figure 1.2 :Différente température de fonctionnement du four**

#### **1.1.4 Les Autres Départements de l'entreprise :**

Durant notre troisième journée de stage d'immersion, c'est là où nous avons vu les coulisses et une grande partie de l'usine , nous avons vu 3 départements des 4 principaux, à cause du manque de temps nous n'avons pas pu arriver jusqu'à la fin, les 4 Départements sont :

I. Département Assurance Qualité :

Ce département se situe dans l'unité d'assemblage, et s'assure de tout ce qui entre comme produit, et s'assure que tous les procédés sont bien appliqué et aussi que la qualité du produit final est impeccable, ce département se compose de 3 partie :

I.1- IQC (Input Quality Control) : c'est la ou les ingénieurs de contrôle qualité s'assurent de la qualité de la matière première qui entre dans l'usine, ils s'assurent de leur qualité quantitative et aussi de la référence des produits , nous pouvons citer comme exemples la dalle de la télévision, les dimensions des plastique qui recouvrait les TV , ainsi que les cartons et autres emballages .

I.2- LQC (Line Quality Control): C'est les techniciens qui sont appelé agents de contrôles, ils sont placé dans l'unité de production , après chaque poste de travail il y a

un poste de control ou de test , exemples : Test de la dalle (pour voir si les pixels marchent) , ou aussi le test des ports , et un test de choc .

I.3- OQC (Output Quality Control): C'est là ou 1% des télévisions sont testé sur 84 tests différents, c'est des test de Hardware et de Software.

Les tests software, test si toutes les fonctionnalités de la télévision pour les clients sont disponibles et qu'il n'y a aucun problème avec eux et tester également si la télé peut résister à un certain degré de choc, ainsi que de vérifier, entre autres, les boutons, les ports et la télécommande.

#### II. Département Technique

II.1- Développement Multimédia : C'est la ou il y a le développement des concepts et des idées des futures produits de l'usine, le PDG de l'entreprise intervient quelquefois en proposant des idées qu'il a vu a l'étranger chez d'autres compagnies et il ordonne aux ingénieurs de vérifier leurs faisabilité, à part ça les ingénieurs cherchent qu'elle sont les tendances actuels pour les inclure dans les TV comme la nouvelle option dans leur nouvelle TV qui envoie directement vers l'application netflix, et ils cherchent également à donner la meilleur expérience aux utilisateurs.

II.2- SDI( service de développement industriel) :

II.3- Export : Puisque Bomare Company exporte vers des pays tels que l'Italie , l'Espagne, le Portugal et maintenant le Congo, il y a un service après-vente pour les réclamations des pays étrangers et également pour la configurations des Téléviseurs dans la langue ou ils exportent .

#### III. Département Développement des Projets industriels

III.1- ESD (ElectroStatic Discharge) : la responsable s'occupe de s'assurer que les normes concernant les décharges électrostatique sont respecté , car ces décharges diminue de la durée de vie des produits.

III.2- Sous-traitance : Ils s'occupent de trouver les clients en dehors de la production des produits de Bomare Company, comme des entreprises qui demande des productions de PCB, ou la réparation de certaines machines, ainsi que faire du reverse engineering sur certain articles , comme certaines cartes PCB.

III.3- Intégration local : Il s'agit de trouver des entreprises ou des producteurs de matières premières locaux, car la majorité vient de l'importation et le prix de l'importation est élevé et c'est également pour permettre le développement de nouvelles entreprises local

III.4- Coopération scientifique : Le responsable s'occupe de la collaboration avec les universités comme avec la nôtre, et de faire des évènements en commun, comme IBTIKAR UP, ou d'autres compétitions de STARTUP avec d'autres universités.

IV. Département de Maintenance Industriel : ce département est en charge de la maintenance de tout le matériel de l'entreprise, cela va des machines, aux produits défectueux.

#### **1.2: Présentation du projet:**

#### **1.2.1 Le problème :**

Dans l'unité 2 que nous avons vu plutôt à une ligne qui est complètement manuel c'est la ligne du placement des composants traversants , Mais la cadence de production ne permets pas pour le moment d'ouvrir plus d'opportunité à l'usine pour faire de la sous traitance aux autres usines pour leurs fournir des cartes mères et les ouvriers qui travaillent dans cette ligne peuvent faire des erreurs qui peuvent soit endommager la carte ou le composant lui même , comme lorsqu'il placent un certain composant dans le mauvais sens .

#### **1.2.2 : Description des composants et machines existantes:**

Tout d'abord, il est nécessaire d'expliquer la nature de composants montés sur les cartes, notamment les composants traversants.

Nous pouvons les diviser en trois catégories :

- -Les composants latéraux, tels que résistance et diode.
- -Les composants horizontaux, tels que condensateur et transformateur.
- -Les connecteurs, tels que connecteurs USB et HDMI.

Chaque type de composants nécessite un type de machine différent.

De telles machines existent déjà, appelées machines axiales et radiales, l'inconvénient de ces machines est l'espace nécessaire pour charger les composants, ainsi que leur cadence de production, en effet, une de ces machines doit placer parfois plus d'une trentaine de composants par carte, alors que pour avoir une production optimale il faut diminuer le nombre de composants placés par machine. Et donc trois machines nous peuvent être envisagées à la place des deux conventionnelles :

1- Pour les composants latéraux : L'idée de cette machine vient d'un appareil déjà existant dans l'usine de Bomare, qui sert principalement à la découpe des pins des composants mais cela se fait en semi automatique, la machine automatique ne fera non seulement la découpe de plusieurs composants mais leurs placements dans l'ordre avant de les déposer comme dans une machine axiale.

Le problème avec ce genre de machine, est que la partie pour charger les composants et les placer correctement pour la coupe prendrait 80% de la taille totale de la machine et la rendrait trop volumineuse pour une utilisation efficace dans l'usine.

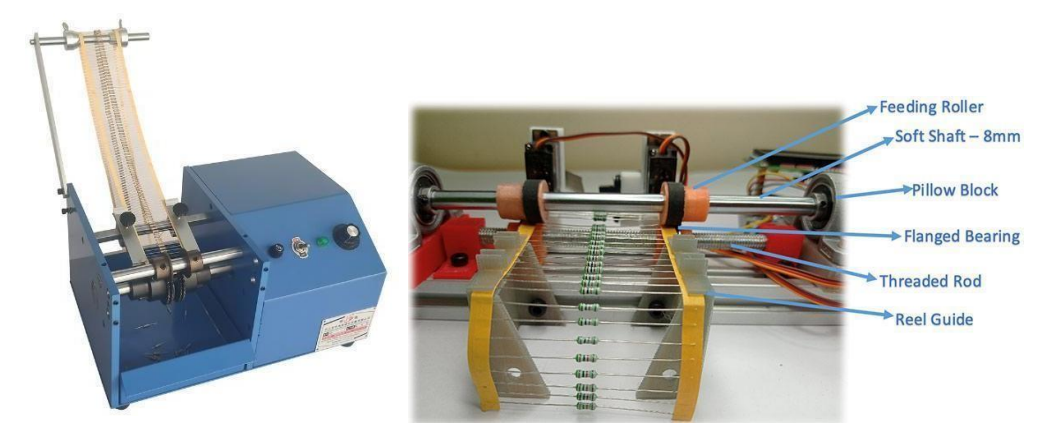

**Figure1.3: Machine de découpe de pins**

2- Les composants horizontaux : Parmi ces composants, nous citons les condensateurs chimiques et céramiques. Ce genre de composants nécessite une machine de type « pick and place » à cause de leur forme et de la façon dont ils sont placés.

Le principal souci avec ce genre de composants, est que leur forme n'est pas toujours consistante, surtout pour les condensateurs céramiques, qui peuvent avoir des bosses et des creux. Ce problème peut être réglé grâce à une pince qui changerait de taille pour s'adapter à la forme du composants, mais étant donné la complexité de ce genre d'outil, nous avons décidé de ne pas prendre en charge ce genre de composant.

3- Les connecteurs : on peut citer les ports HDMI et USB

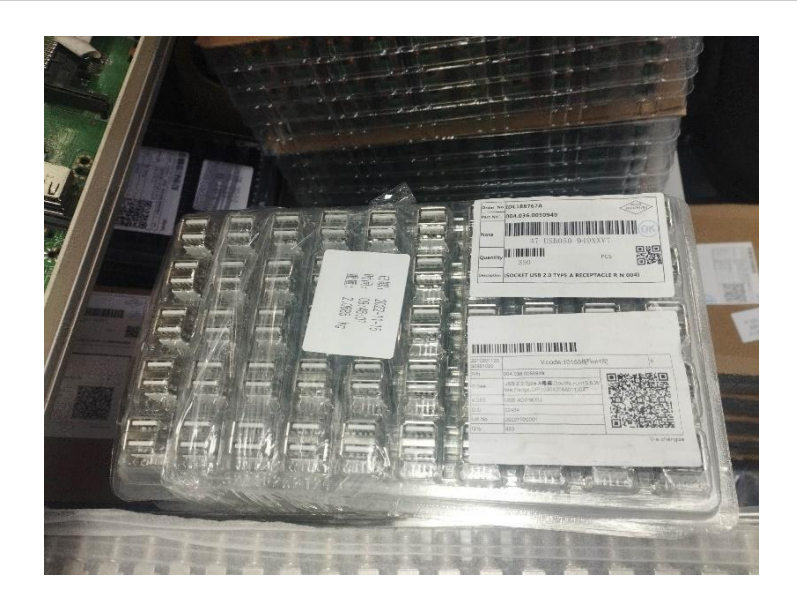

**Figure 1.4: Boîte de connecteurs USB qui sera posé sur les PCB**

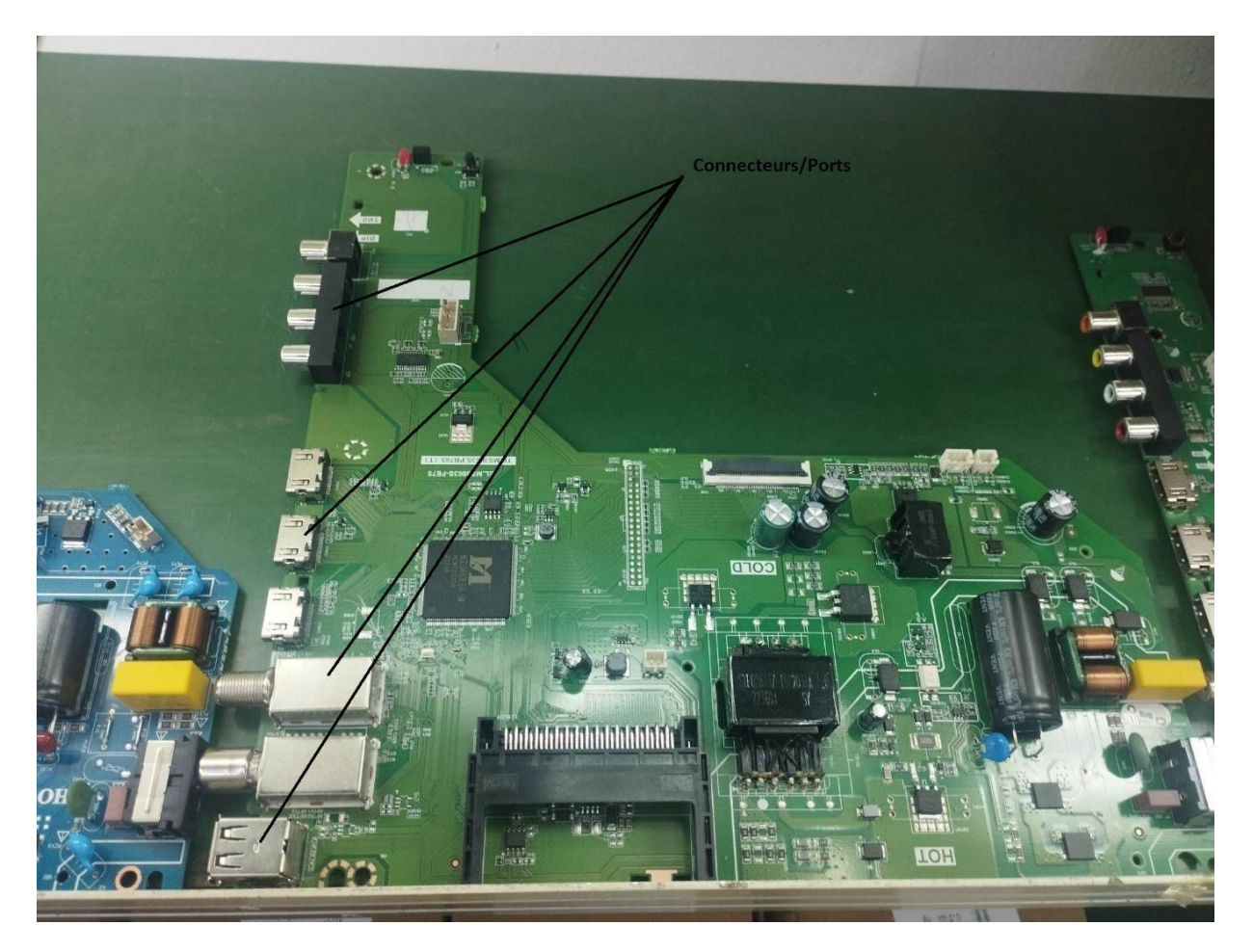

**Figure 1.5:Position des Connecteurs et Ports dans un PCB**

#### **1.2.3 La solution:**

Dans le cadre de notre PFE, nous avons décidé de nous concentrer sur le placement des connecteurs dans une carte mère, pour cela nous allons réaliser une machine CNC de type « Pick and place ».

Pour résumer ce chapitre nous avons vu les différents rouages de l'usines , quels sont les étapes que l'usine suit pour produire des TVs et nous avons vu la problématique ainsi que la solution que nous avons proposé dans le chapitre suivant nous allons voir plus en détaille notre solution proposé ainsi que ses composants et principe de fonctionnement et nous allons voirs quels sont les alternatives déjà présente sur le marché et pourquoi notre solution est meilleur.

#### **II-Introduction:**

Dans ce chapitre nous aborderons les différents types de machines pouvant être utilisées pour achever notre objectif et leurs composants, ainsi que les théories à connaître et le matériel utilisé.

#### **2.1 Machine CNC (Computer Numerical Control)**

#### **2.1.1: Définition:**

Une machine CNC est en général une machine-outil automatique qui est commandée par un ordinateur. Elle utilise des programmes informatiques pour contrôler les mouvements de l'outil de coupe et pour usiner des pièces de manière précise et répétable.

Concrètement, une machine CNC se compose d'une table de travail sur laquelle est fixée la pièce à usiner, ainsi qu'un ou plusieurs outils de coupe qui peuvent être contrôlés en mouvement par l'ordinateur. Le mouvement de l'outil est généralement contrôlé par des moteurs pas-à-pas qui permettent des déplacements très précis dans les trois dimensions de l'espace.

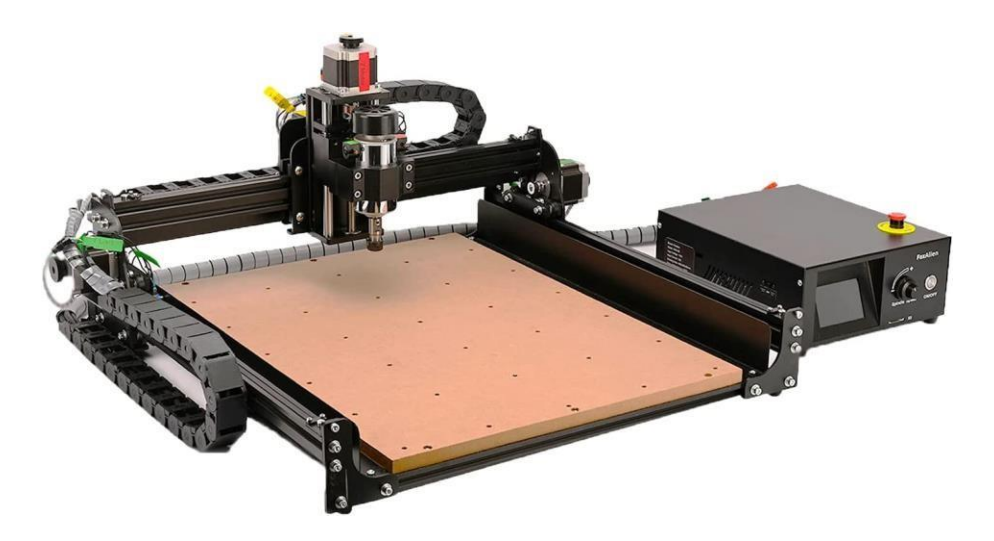

**Figure 2.1: Exemple de machine CNC a trois degrés de liberté.**

Les programmes de commande numérique sont créés à l'aide de logiciels de conception assistée par ordinateur (CAO) qui permettent de dessiner des pièces en 3D et de les

transformer en instructions pour la machine CNC. Le programme contient des informations sur les mouvements de l'outil de coupe, la vitesse de rotation, la profondeur de coupe, etc.

Les machines CNC sont utilisées dans de nombreux secteurs industriels, notamment l'automobile, l'aérospatiale, l'électronique et la fabrication de pièces métalliques. Elles sont appréciées pour leur grande précision, leur capacité à travailler sur des matériaux très durs, et leur capacité à répéter les mêmes opérations avec une grande fiabilité.

#### <span id="page-26-0"></span>**2.1.2: Machine CNC pick and place:**

Dans notre PFE la machine CNC est comme nous l'avons dit plutôt de type pick and place (ou "machine de placement de composants électroniques") sont des machines-outils automatisées qui sont conçues pour assembler des composants électroniques sur des circuits imprimés. Ces machines sont largement utilisées dans l'industrie électronique pour la fabrication de cartes de circuits imprimés (PCB).

Concrètement, les machines CNC pick and place utilisent des têtes d'assemblage qui sont équipées de ventouses ou d'autres outils pour ramasser les composants électroniques (tels que les résistances, les condensateurs, les diodes, les connecteurs, etc.) et les placer avec précision sur les emplacements appropriés du PCB. Les mouvements de la tête d'assemblage sont contrôlés par un ordinateur, ce qui permet de garantir une grande précision et une répétabilité dans l'assemblage des composants.

Les machines CNC Pick and place peuvent rassembler des milliers de composants électroniques par heure, ce qui les rend très efficaces pour la production de grandes quantités de PCB. Elles sont également capables de gérer des composants de différentes tailles et formes, et de les placer sur des emplacements très proches les uns des autres, ce qui permet de produire des circuits imprimés très denses et complexes.

En résumé, les machines CNC pick and place sont des outils essentiels pour l'industrie électronique moderne, car elles permettent de produire des circuits imprimés avec une grande efficacité et une grande précision.

#### **2.2 Autre Machines :**

#### **2.2.1 : Machine Axial et Radial d'Universal**

Voici un aperçu plus détaillé du fonctionnement de la machine Axial et Radial d'Universal [1] Instruments :

- 1. Préparation de la carte de circuit imprimé : Avant de commencer à placer des composants, la carte de circuit imprimé doit être préparée. Cela implique généralement de nettoyer la surface de la carte, de positionner la carte sur la table de travail de la machine et de configurer les paramètres du programme de placement des composants.
- 2. Saisie des composants : Les composants électroniques sont stockés dans des bacs ou des bobines, qui sont chargés dans la machine. Les têtes d'assemblage de la machine se déplacent vers les bacs et saisissent les composants à l'aide de ventouses ou d'autres outils.
- 3. Orientation des composants : Une fois que les composants sont saisis, ils doivent être orientés correctement pour correspondre aux trous de montage sur la carte de circuit imprimé. Les têtes d'assemblage de la machine utilisent des caméras et d'autres capteurs pour détecter l'orientation des composants et les faire pivoter au besoin.
- 4. Placement des composants : Les têtes d'assemblage de la machine se déplacent vers les emplacements correspondants sur la carte de circuit imprimé et placent les composants dans les trous de montage. Les machines Axial et Radial sont spécialement conçues pour placer des composants axiaux et radiaux, mais certaines versions peuvent également placer des composants SMD.
- 5. Inspection et vérification : Après le placement des composants, la carte de circuit imprimé est inspectée pour s'assurer que les composants ont été placés correctement et que la carte est prête pour la prochaine étape de fabrication.

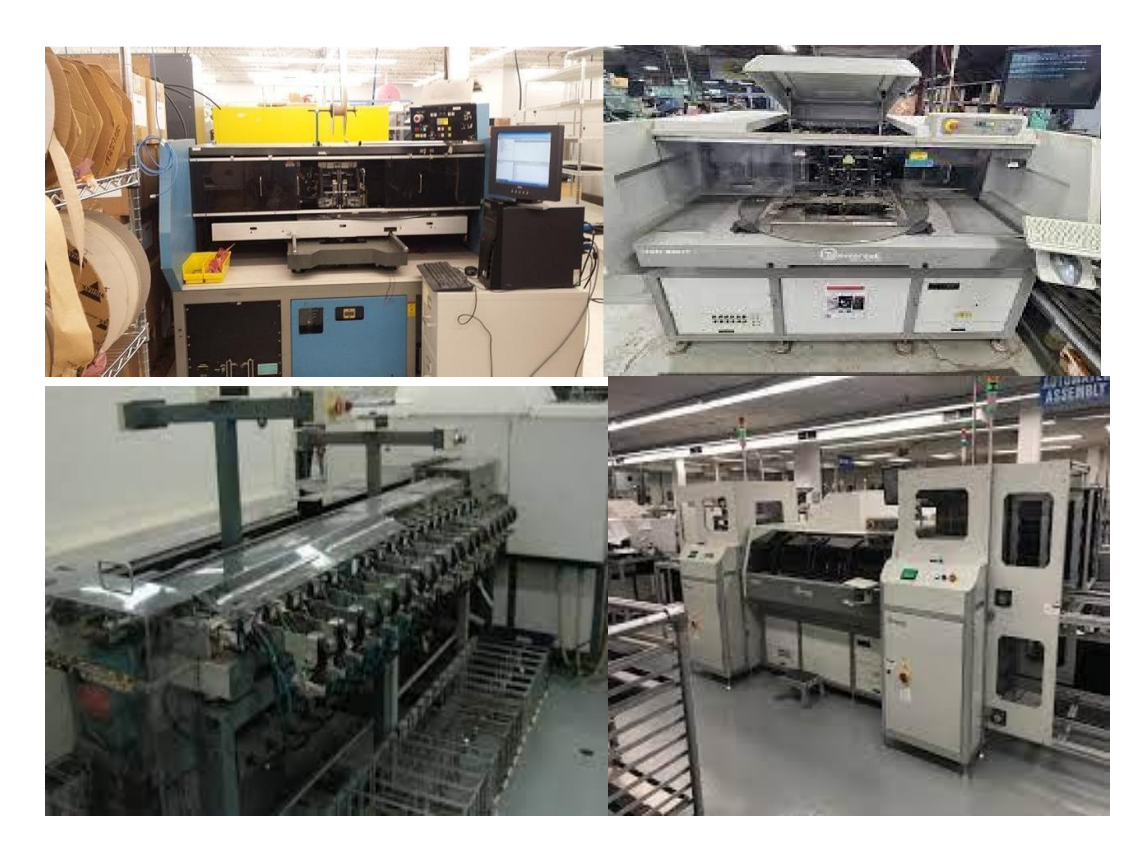

**Figure 2.2: Différentes machines Axial et Radial d'Universal**

Le fonctionnement de la machine Axial et Radial d'Universal Instruments est contrôlé par un ordinateur qui exécute un programme de placement des composants. Ce programme est généralement créé à l'aide d'un logiciel de conception assistée par ordinateur (CAO) qui permet de dessiner la carte de circuit imprimé et de générer les instructions de placement des composants.

Oui, il existe d'autres machines similaires à la machine Axial et Radial d'Universal Instruments pour le placement automatisé de composants électroniques. Voici quelques exemples :

1. Machines de placement SMD : Les machines de placement SMD (Surface Mount Device) sont utilisées pour placer des composants électroniques de petite taille à montage en surface, tels que les puces, les résistances, les condensateurs et les connecteurs. Ces machines utilisent des têtes d'assemblage avec des buses d'aspiration pour saisir et placer les composants sur la carte de circuit imprimé.

- 2. Machines de placement hybride : Les machines de placement hybride combinent les capacités de placement de composants axiaux et radiaux avec celles de placement SMD. Elles sont capables de placer une large gamme de composants électroniques, ce qui en fait des machines polyvalentes pour la fabrication de cartes de circuits imprimés.
- 3. Machines de placement à jet d'encre : Les machines de placement à jet d'encre sont utilisées pour imprimer des circuits électroniques directement sur les substrats, tels que les cartes de circuit imprimé, les films plastiques et les tissus. Elles utilisent une technologie d'impression à jet d'encre pour déposer des matériaux conducteurs sur le substrat, ce qui permet de créer des circuits électroniques de manière rapide et économique.
- 4. Machines de placement de composants 3D : Les machines de placement de composants 3D sont utilisées pour placer des composants électroniques sur des substrats en trois dimensions, tels que les boîtiers de téléphones portables, les consoles de jeu et les équipements médicaux. Ces machines utilisent des têtes d'assemblage spéciales pour placer les composants sur des surfaces incurvées ou non planes.

**2.2.2 : Bras Robotique :** Ils sont utilisé dans la majorité des industries ou l'automatisation est présente , même si cela semble une solution qui fonctionne , mais c'est une solution qui est invalide a cause de plusieurs raisons :

- le temps nécessaire pour prendre une pièce est réduit par rapport à une cnc car les bras utilisent des servomoteurs quisont moins rapides que les moteurs pas à pas
- c'est aussi plus dur de contrôler le bras si il fait des erreurs lors du déplacement des composants
- Adaptabilité limitée : Les bras manipulateurs sont généralement programmés pour effectuer des tâches spécifiques et peuvent ne pas être facilement adaptés aux changements de conception ou aux nouveaux types de composants. Si la disposition des composants sur la carte mère change, il peut être nécessaire de reprogrammer ou de reconfigurer le bras manipulateur, ce qui peut prendre du temps et des ressources supplémentaires.

- Délicatesse insuffisante : Certains composants électroniques, tels que les puces sensibles à l'électricité statique, nécessitent une manipulation très délicate. Les bras manipulateurs peuvent ne pas être suffisamment sensibles pour manipuler ces composants sans risquer de les endommager. Des dispositifs supplémentaires, tels que des pinces antistatiques, peuvent être nécessaires pour une manipulation plus précise.
- Temps de configuration : La configuration initiale d'un bras manipulateur peut être longue et complexe. Il faut programmer les mouvements spécifiques nécessaires au placement des composants, ce qui peut prendre du temps. De plus, les bras manipulateurs peuvent nécessiter des calibrations fréquentes pour s'assurer qu'ils fonctionnent avec précision.

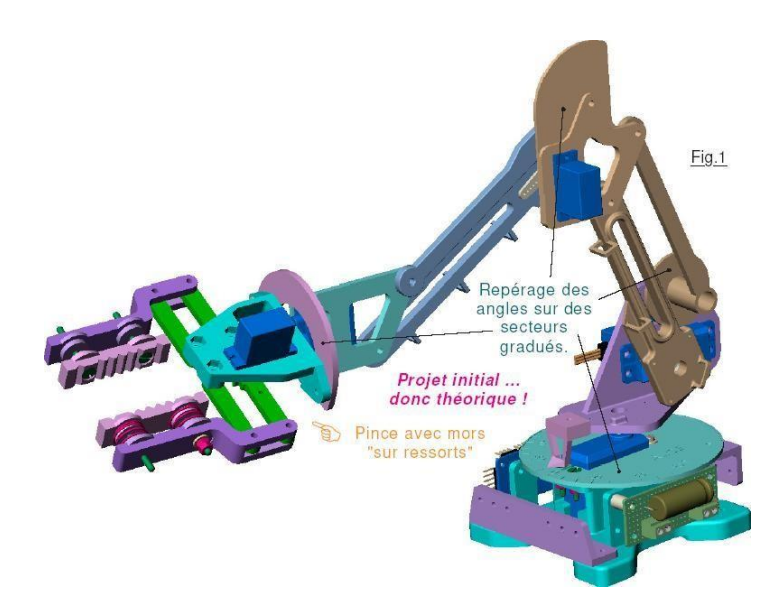

**Figure 2.3: Exemple de bras robotique**

#### **2.3: Théorie et matériel utilisé:**

#### <span id="page-30-0"></span>**2.3.1 : Les files d'attente:**

Les files d'attente sont un enjeu majeur dans la gestion d'une chaîne de production, particulièrement lorsque cette dernière est liée à un certain nombre de machines variables. Les files d'attente se produisent lorsque les opérations ne peuvent être immédiatement traitées en raison d'une congestion ou d'une limitation des ressources, ce qui peut entraîner des retards et une baisse de l'efficacité de la chaîne de production.

Pour optimiser une chaîne de production en augmentant le nombre de machines, il est important d'analyser les temps d'attente à chaque étape de la chaîne de production. Des techniques telles que la théorie des files d'attente peuvent être utilisées pour analyser les temps d'attente et les temps de traitement, afin d'optimiser la production et de réduire les temps d'attente.

En plus de cela, il est crucial de surveiller les niveaux de production et de planifier en conséquence pour éviter les pics de production qui pourraient entraîner une congestion de la chaîne de production et des files d'attente plus longues. Des méthodes telles que la production à flux tendu peuvent aider à éviter les files d'attente en fournissant des matériaux et des ressources juste à temps pour chaque étape de la production.

En somme, la gestion efficace des files d'attente dans une chaîne de production peut améliorer l'efficacité, réduire les temps d'attente et augmenter la productivité globale de la chaîne de production, surtout lorsqu'il s'agit d'augmenter le nombre de machines.

#### <span id="page-31-0"></span>**2.3.2 : Liste des composants:**

En général, les machines de placement de composants électroniques sont des équipements spécialisés qui permettent de placer rapidement et précisément des composants électroniques sur les cartes de circuits imprimés et autres substrats. Elles sont essentielles pour la fabrication de produits électroniques de haute qualité en grande quantité.

#### **2.3.2.1 : Moteur pas a pas:**

Nous utiliserons des moteurs pas à pas[2] (« stepper motor » en anglais) a contrario des moteurs DC ou AC normaux car nous pouvons contrôler plus précisément leurs mouvements.

Un moteur normal est généralement un moteur à courant continu (DC) ou un moteur à courant alternatif (AC) qui tourne en continu, ce qui signifie qu'il n'a pas de position définie. Les moteurs normaux tournent à une vitesse constante et ne sont pas conçus pour des mouvements précis.

Un moteur pas à pas, en revanche, est conçu pour contrôler précisément le mouvement. Ce type de moteur se déplace en petits incréments, appelés "pas", plutôt qu'en une rotation

continue, car contrairement au moteur « normaux », il n'est pas composé que d'une seule bobine, mais de six bobines, ou trois paires, connecté entre elles. Chaque pas est un mouvement précis et contrôlé, ce qui permet aux moteurs pas à pas d'être utilisés dans des applications où un positionnement précis est nécessaire, comme les imprimantes 3D, les robots, les machines CNC et les systèmes de positionnement.

Les moteurs pas à pas sont généralement contrôlés par des signaux électriques qui déclenchent les pas individuels, tandis que les moteurs normaux sont souvent contrôlés par des interrupteurs, des potentiomètres ou des circuits de commande de vitesse.

En résumé, les moteurs normaux sont conçus pour produire une rotation continue, tandis que les moteurs pas à pas sont conçus pour produire un mouvement précis et contrôlé en petits incréments.

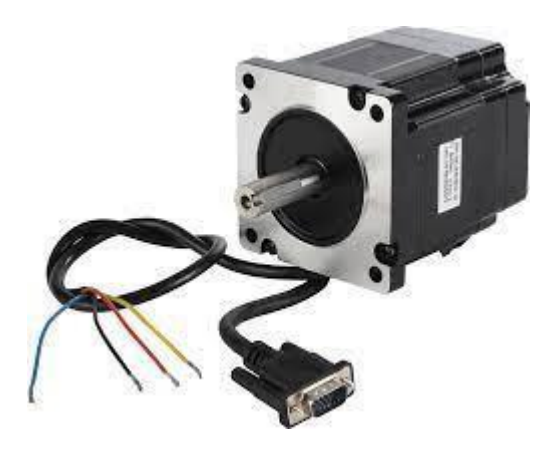

**Figure 2.4: Exemple de moteur pas-a-pas**

Les moteurs pas-a-pas peuvent être considérés comme un type spécial de moteur à courant continu.

Ils marchent grâce aux mêmes principes, mais au lieu d'avoir une seule bobine pour le stator, il y'en a plusieurs qui fonctionne en paire, on peut donc avoir des moteurs à quatre bobines, ou deux paires, huit bobines, ou quatres paires etc…

Le but de ce nombre de bobines est de permettre un meilleure contrôle du mouvement des moteurs en les faisant se mouvoir par « pas »,d'où le nom.

Pour faire tourner le moteur pas à pas, il faut activer les paires de bobines du stator séquentiellement dans un ordre précis. Ce processus est généralement contrôlé par un circuit de commande, tel qu'un microcontrôleur, qui envoie des signaux électriques pour activer les bobines selon une séquence spécifique.

La séquence d'activation des bobines détermine la direction et la vitesse de rotation du moteur pas à pas. Il existe différents types de séquences de commande, notamment les séquences complètes, demi-pas ou micro-pas, qui permettent d'obtenir une précision de positionnement plus fine.

Le moteur pas à pas NEMA 34 est souvent considéré comme un choix approprié dans de nombreuses applications en raison de ses caractéristiques et performances avancées. Voici quelques raisons pour lesquelles le moteur pas à pas NEMA 34 est apprécié :

- 1. Couple élevé : Le moteur pas à pas NEMA 34 offre généralement un couple plus élevé par rapport aux modèles de taille inférieure, ce qui en fait un choix idéal pour les applications nécessitant une puissance de sortie élevée et une capacité de charge importante.
- 2. Taille et robustesse : Le NEMA 34 est relativement plus grand et plus robuste par rapport à certains autres moteurs pas à pas, ce qui lui confère une plus grande résistance aux vibrations, aux chocs et aux conditions environnementales difficiles. Il peut donc être utilisé dans des environnements industriels exigeants.
- 3. Précision et reproductibilité : Le moteur pas à pas NEMA 34 offre une précision élevée et une excellente reproductibilité de positionnement. Cela le rend adapté à des tâches qui nécessitent un contrôle précis du mouvement, comme l'usinage CNC, l'automatisation industrielle et les systèmes de positionnement précis.
- 4. Polyvalence : Le NEMA 34 est disponible dans différentes configurations de pas, ce qui permet de l'adapter à diverses applications. Il peut être utilisé pour des mouvements linéaires ou rotatifs, et peut être couplé à différents types de mécanismes, tels que des vis à billes ou des poulies, pour répondre à des besoins spécifiques.

- 5. Facilité d'utilisation : Le moteur pas à pas NEMA 34 est compatible avec une variété de contrôleurs et d'électroniques de commande. Il peut être intégré facilement dans des systèmes existants, et il existe de nombreuses ressources et informations disponibles pour faciliter son utilisation et sa programmation.
- 1. Et c'est pour cela que nous l'avons choisi cependant il a quelques inconvénients mais ils n'affectent pas notre travail . comme : Taille et encombrement : En raison de leur taille plus grande par rapport aux moteurs pas à pas plus petits, les moteurs NEMA 34 peuvent occuper plus d'espace physique. Cela peut poser des contraintes dans des applications où l'espace est limité ou lorsque des moteurs compacts sont nécessaires.
- 2. Consommation d'énergie : Les moteurs pas à pas NEMA 34 ont tendance à consommer plus d'énergie que les moteurs plus petits lorsqu'ils fonctionnent à des vitesses élevées ou qu'ils doivent fournir un couple important. Cela peut entraîner des besoins énergétiques plus importants dans certaines applications, ce qui peut être un inconvénient.
- 3. Coût : En raison de leur taille et de leurs performances supérieures, les moteurs pas à pas NEMA 34 peuvent être plus coûteux que les modèles plus petits. Si une application nécessite uniquement un couple ou une précision modérés, l'utilisation d'un moteur NEMA 34 peut être une surdimension, ce qui entraînerait un coût supplémentaire inutile.

Il convient de noter que le micro stepping peut augmenter la complexité du contrôle du moteur pas à pas et nécessite un pilote approprié pour générer les signaux de micro stepping nécessaires. De plus, la performance du micro stepping peut varier en fonction du moteur pas à pas utilisé et de la qualité du pilote.

#### **2.3.2.2 : Driver TB6600:**

Les moteurs pas-a-pas, due à leur nombre de bobines requiert un contrôle plus complexe, nous avons donc besoin de Driver spécifiquement fait pour cela.

Parmi ces drivers nous avons le TB6600, qui nous permet une action appelée micro-stepping.

La carte de commande TB6600 est un composant électronique largement utilisé pour contrôler les moteurs pas à pas bipolaires. Elle offre une interface pratique entre un microcontrôleur ou un système de contrôle et le moteur pas à pas, permettant ainsi un contrôle précis du mouvement. La carte TB6600 est capable de fournir un courant élevé pour alimenter les bobines du moteur, ce qui lui confère une grande puissance et une capacité à gérer des charges plus importantes. Elle utilise une logique de commande biphasée pour contrôler la séquence d'activation des bobines et générer des pas précis du moteur. La carte TB6600 est équipée de diverses fonctionnalités, telles que la limitation de courant réglable, la protection contre les surintensités, les modes de pas différents (pas complet, demi-pas, quart de pas, etc.) et la communication avec le système de contrôle via des signaux de commande tels que les signaux de direction et d'impulsion. Grâce à sa polyvalence et à sa facilité d'utilisation, la carte de commande TB6600 trouve des applications dans de nombreux domaines, tels que les machines CNC, les imprimantes 3D, les robots et autres systèmes nécessitant un contrôle précis des moteurs pas à pas bipolaires.

Le driver est composé de plusieurs ports, les plus importants étant « pulse », « DIR », et « EN », le ports « En » nous permet de mettre ce driver en état de marche ou d'arrêt, dans le cas ou nous aurions par exemple plusieurs driver et ne voulons pas un démarrage de l'un des autres moteurs par erreur.

Le pin DIR nous permet de choisir la direction dans laquelle le moteur va tourner, donc avant ou arrière.

Le pin « PULSE » nous permet d'envoyer un nombre d'impulsion aux drivers ce qui nous permet d'utiliser la fonction de micro-stepping. Voici comment fonctionne le micro stepping en pratique :

Courant variable : Au lieu d'appliquer un courant complet à chaque bobine, le micro stepping utilise des niveaux de courant intermédiaires. Cela permet de générer un champ magnétique moins intense et offre un contrôle plus fin sur le positionnement du rotor.
Combinaisons de bobines : Dans le micro stepping, différentes combinaisons de bobines sont activées simultanément avec des niveaux de courant variables. Par exemple, au lieu d'activer seulement une paire de bobines, plusieurs paires peuvent être activées simultanément avec des niveaux de courant différents. Cela crée des forces magnétiques inégales et permet des positions intermédiaires.

Résolution et fluidité : En utilisant le micro stepping, la résolution du moteur pas à pas peut être augmentée, permettant des mouvements plus précis et fluides. Par exemple, avec une subdivision de micro stepping de 16, le moteur pas à pas peut effectuer 16 positions intermédiaires entre deux pas complets.

Cela vient au prix du couple cependant, car l'on note une perte de 30% due à la baisse de puissance du champ magnétique, il faut donc faire attention à cela pour les opérations qui demandent un fort torque.

|                | Microstep Driver |                |                |            |                     | <b>PWR/ALARM</b> |                  |  |
|----------------|------------------|----------------|----------------|------------|---------------------|------------------|------------------|--|
| Micro step     | Pulse/rev        | S <sub>1</sub> | S <sub>2</sub> | S3         |                     |                  | ENA-(ENA)        |  |
| <b>NC</b>      | <b>NC</b>        | ON             | ON             | ON         |                     |                  | <b>ENA+(+5V)</b> |  |
| $\overline{1}$ | 200              | ON             | ON             | OFF        |                     |                  |                  |  |
| 2/A            | 400              | ON             | OFF            | ON         | Signal              |                  | DIR-(DIR)        |  |
| 2/B            | 400              | OFF            | ON             | ON         |                     |                  |                  |  |
| 4              | 800              | ON             | <b>OFF</b>     | <b>OFF</b> |                     |                  | DIR+(+5V)        |  |
| 8              | 1600             | OFF            | ON             | OFF        |                     |                  | PUL-(PUL)        |  |
| 16             | 3200             | <b>OFF</b>     | <b>OFF</b>     | ON         |                     |                  |                  |  |
| 32             | 6400             | OFF            | OFF            | <b>OFF</b> |                     |                  | <b>PUL+(+5V)</b> |  |
| Current(A)     | PK Current       | <b>S4</b>      | S5             | S6         |                     | B-               |                  |  |
| 0.5            | 0.7              | ON             | ON             | ON         |                     | $B+$             |                  |  |
| 1.0            | 1.2              | ON             | OFF            | ON         | <b>High Voltage</b> |                  |                  |  |
| 1.5            | 1.7              | ON             | ON             | <b>OFF</b> |                     | А.               |                  |  |
| 2.0            | 2.2              | ON             | OFF            | OFF        |                     | $A +$            |                  |  |
| 2.5            | 2.7              | OFF            | ON             | ON         |                     |                  |                  |  |
| 2.8            | 2.9              | OFF            | <b>OFF</b>     | ON         |                     | GND-             |                  |  |
| 3.0            | 3.2              | OFF            | ON             | OFF        |                     |                  | $VCC \leftarrow$ |  |
| 3.5            | 4.0              | OFF            | <b>OFF</b>     | OFF        |                     |                  |                  |  |
|                | DC:9~42VDC       |                |                |            |                     |                  |                  |  |

**Figure 2.5: Driver TB6600**

Mais pour assurer que les moteurs ne fassent pas d'erreur il faut qu'on leur ajoute des composants appelées encodeurs.

#### **2.3.2.3 : Les encodeurs :**

Un encodeur électronique est un dispositif qui permet de mesurer la position, la vitesse ou l'accélération d'un objet en mouvement. Il se compose d'un élément rotatif qui est attaché à l'objet en mouvement, ainsi que d'un capteur qui mesure le mouvement de cet élément et envoie les données à un système de contrôle ou de traitement de données.

Les encodeurs électroniques [3]sont utilisés dans de nombreuses applications, telles que les systèmes de positionnement, les robots industriels, les machines-outils, les moteurs à commande numérique (CNC), les imprimantes 3D, les drones et bien d'autres.

Voici quelques-unes des principales fonctions qu'un encodeur électronique peut permettre :

- 1. Mesure de la position : L'encodeur électronique peut mesurer la position précise d'un objet en mouvement. Cette fonction est particulièrement utile dans les applications qui nécessitent un positionnement précis, telles que les machines-outils et les systèmes de positionnement.
- 2. Mesure de la vitesse : L'encodeur électronique peut mesurer la vitesse à laquelle un objet se déplace. Cette fonction est souvent utilisée dans les applications où la vitesse de rotation doit être contrôlée avec précision, comme dans les moteurs à commande numérique.
- 3. Mesure de l'accélération : Certains encodeurs électroniques peuvent également mesurer l'accélération de l'objet en mouvement, ce qui peut être utile dans les applications où des changements de vitesse ou de direction rapides sont nécessaires.
- 4. Contrôle de la position et de la vitesse : En utilisant les données fournies par l'encodeur électronique, un système de contrôle peut ajuster la position et la vitesse de l'objet en mouvement en temps réel, ce qui permet un contrôle précis et efficace du mouvement.

En résumé, un encodeur électronique permet de mesurer et de contrôler avec précision la position, la vitesse et l'accélération d'un objet en mouvement, ce qui est essentiel dans de nombreuses applications industrielles et commerciales.

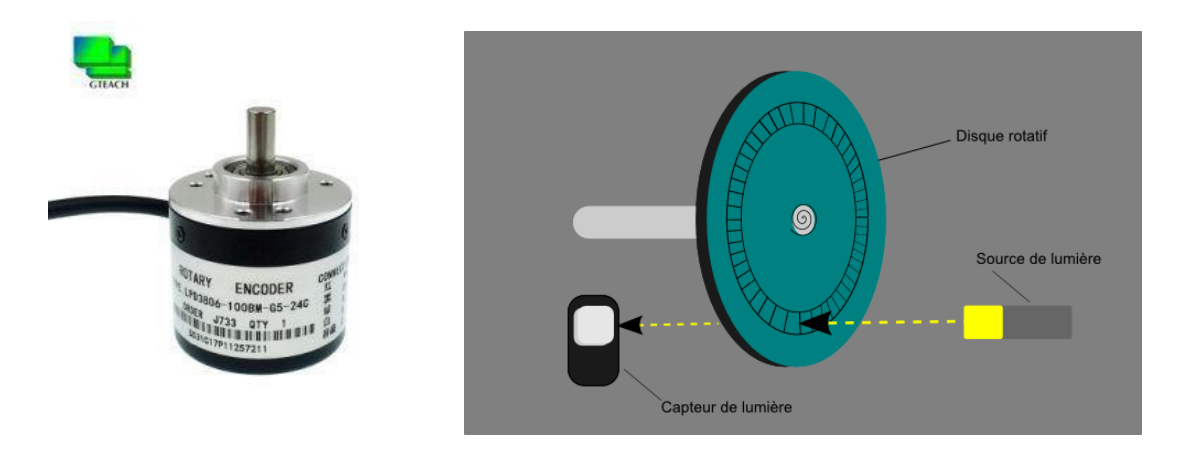

**Figure 2.6: Encodeur rotatif**

Il est aussi important de préciser que pour l'emploie optimal des encodeurs avec les moteurs pas à pas il est impératif d'employer un correcteur, dans notre cas nous avons choisi le correcteur PID car il permet de réguler et rectifier la vitesse et la position de chaque moteur selon ce qui lui est demandé par le contrôleur CNC.

Parmi les types d'encodeurs les plus couramment utilisés, on retrouve l'encodeur rotatif. L'encodeur rotatif utilise une combinaison de motifs optiques ou magnétiques et de capteurs pour détecter et mesurer le mouvement rotatif. Un disque codeur, comportant des marques ou des fentes, est monté sur l'arbre dont le déplacement doit être mesuré. Les capteurs optiques détectent les variations du motif lors de la rotation, ce qui permet de générer des signaux électriques représentant la position angulaire et le sens de rotation. Ces signaux sont ensuite interprétés par des circuits électroniques ou des logiciels pour fournir des informations précises sur la position. Les encodeurs rotatifs sont largement utilisés dans des domaines tels que la robotique industrielle, les machines-outils à commande numérique (CNC) et les systèmes de positionnement. Ils offrent une mesure précise et fiable du mouvement, contribuant ainsi à l'amélioration des performances et de la précision des systèmes dans lesquels ils sont intégrés. Les encodeurs, qu'ils soient rotatifs ou linéaires, jouent un rôle crucial dans de nombreuses applications technologiques et industrielles, permettant un

contrôle précis des mouvements et une rétroaction en temps réel pour optimiser les performances des systèmes.

Les encodeurs magnétiques quant à eux fonctionnent grâce au même principe, a la différence que au lieu d'utiliser des fentes ainsi que des capteurs optiques, ils font usage d'aimant et de capteur à effet de hall, de tel sorte que a chaque passage d'un aimant, un signal est envoyé par le capteur, signal qui peut ensuite être lu et interprété par des programmes conçu à cet effet.

Un autre nuance peut être faite par l'existence de l'encodeur absolu et à incrémentation.

Les encodeurs absolu nous donne seulement la position absolue du capteur, ne nous permettant de ne savoir ni la vitesse ou le sens de rotation, ils sont donc plus efficaces pour des réalisations simples ou qui ne demandent pas beaucoup d'information.

Les encodeurs à incrémentation eux sont composés de deux capteurs optiques, typiquement appelé A et B, qui sont à un angle de 90 degrés, nous permettant ainsi grâce à ce décalage d'extraire plus d'information tel que la vitesse et le sens, en effet si l'on reçoit un signal du capteur A avant celle du capteur B, on peut déduire que le l'encodeur tourne dans le sens "avant" et vice versa.

#### **2.3.2.4 Capteur de fin de course**

Les capteurs de fin de course, également appelés capteurs de position ou interrupteurs de limite, sont des dispositifs utilisés pour détecter la position finale ou les limites de déplacement d'un objet ou d'un mécanisme. Ils sont couramment utilisés dans de nombreux domaines, tels que l'automatisation industrielle, la robotique, l'électronique grand public et les machines-outils.

Voici quelques types courants de capteurs de fin de course :

1. Interrupteurs mécaniques : Ce sont des interrupteurs simples qui sont activés physiquement par le mouvement de l'objet ou du mécanisme. Ils utilisent des contacts électriques pour détecter la présence ou l'absence de mouvement à une position donnée. Les interrupteurs mécaniques peuvent être des interrupteurs à levier, à bascule, à bouton-poussoir, etc.

- 2. Capteurs de proximité : Ces capteurs utilisent différentes technologies pour détecter la présence ou l'absence d'un objet à proximité. Les capteurs inductifs détectent les objets conducteurs en mesurant les variations de champ électromagnétique, tandis que les capteurs capacitifs détectent les variations de capacité électrique causées par la présence d'un objet.
- 3. Capteurs optiques : Les capteurs optiques utilisent la lumière pour détecter les objets. Les capteurs de fin de course optiques utilisent une source lumineuse (LED) et un récepteur pour détecter l'interruption ou le changement du faisceau lumineux causé par la présence ou l'absence d'un objet.
- 4. Capteurs magnétiques : Les capteurs de fin de course magnétiques détectent les changements de champ magnétique causés par la présence d'un aimant ou d'un objet magnétique. Ils utilisent des dispositifs tels que les capteurs à effet Hall pour détecter ces variations et déterminer la position finale.

Lorsqu'ils sont utilisés comme capteurs de fin de course, ces dispositifs sont généralement placés de manière à être activés ou désactivés lorsque l'objet atteint une position spécifique. Ils peuvent être montés directement sur l'objet en mouvement ou à proximité de la trajectoire de déplacement.

Les capteurs de fin de course sont utilisés pour de nombreuses applications, notamment pour assurer la sécurité en empêchant un mouvement excessif, pour fournir des informations sur la position ou pour déclencher des actions spécifiques une fois que la position finale est atteinte.

#### **2.3.3 La régulation:**

Le régulateur PID, également connu sous le nom de régulateur proportionnel-intégral-dérivé, est un algorithme utilisé en contrôle automatique pour ajuster un système en fonction d'une valeur de consigne donnée. Il est couramment utilisé dans de nombreux domaines, tels que l'ingénierie, l'automatisation industrielle et la robotique. Pour notre projet nous allons l'utiliser afin que les différents moteurs pas à pas puissent se déplacer avec exactitude. Le PID va agir directement sur la partie commande du système.

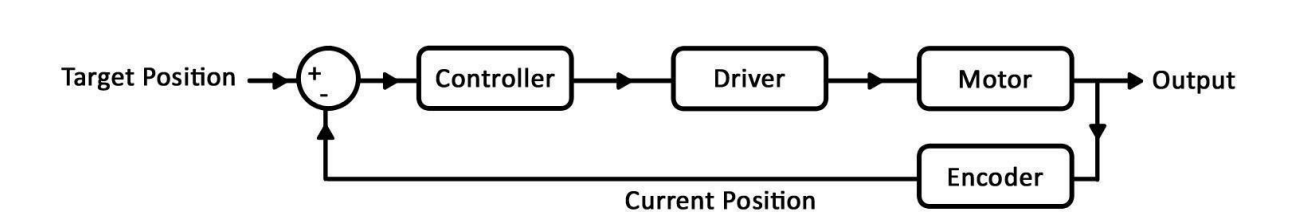

**Figure 2.7: Schéma de régulation de notre système**

Le régulateur PID se compose de trois termes principaux : le terme proportionnel (P), le terme intégral (I) et le terme dérivé (D). Chaque terme contribue à la réponse globale du système de régulation de manière spécifique :

- 1. Terme proportionnel (P) : Ce terme est proportionnel à l'erreur entre la valeur mesurée et la valeur de consigne. Il ajuste la sortie du système en fonction de cette erreur de manière linéaire. Un gain proportionnel plus élevé augmente l'effet de correction, mais peut entraîner une oscillation excessive.
- 2. Terme intégral (I) : Ce terme prend en compte l'accumulation des erreurs passées et ajuste la sortie en conséquence. Il permet de réduire l'erreur statique et d'améliorer la précision du système. Toutefois, un gain intégral trop élevé peut provoquer une réponse lente ou des oscillations instables.
- 3. Terme dérivé (D) : Ce terme est proportionnel à la variation de l'erreur dans le temps. Il permet de prédire la tendance du système et d'anticiper les changements futurs. Le terme dérivé aide à stabiliser la réponse du système et à réduire le temps de réponse. Cependant, une valeur dérivée trop élevée peut provoquer une amplification du bruit de mesure.

En utilisant les trois termes (P, I et D), le régulateur PID combine les avantages de la correction instantanée, de l'adaptation aux erreurs passées et de la prévision des changements futurs pour ajuster la sortie du système de manière optimale.

Pour configurer un régulateur PID, les gains proportionnel, intégral et dérivé doivent être ajustés expérimentalement ou par simulation. Cela nécessite une compréhension approfondie du système à contrôler et une itération pour trouver les valeurs optimales qui donnent une réponse stable et précise.

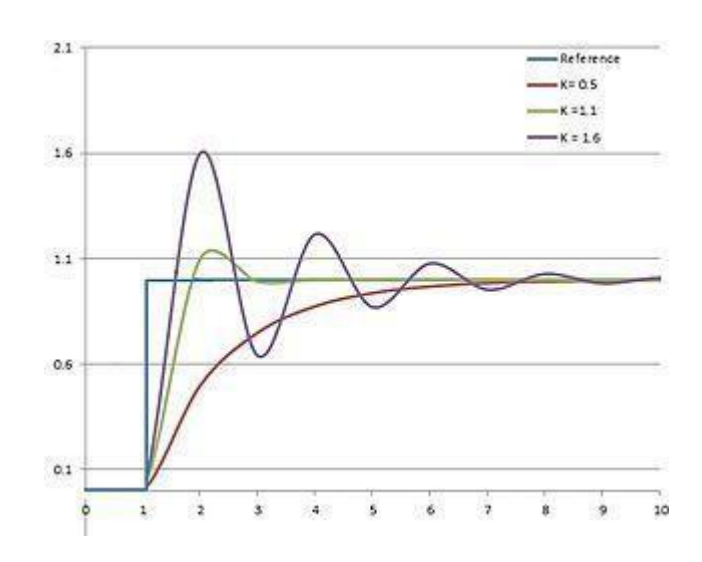

**Figure 2.8: Courbe des différents gains d'un régulateur PID**

Le correcteur PID est utilisé pour ajuster la sortie du système en fonction de l'erreur de position actuelle de l'axe par rapport à sa position désirée. En utilisant les trois termes proportionnel, intégral et dérivé, le correcteur PID peut ajuster la vitesse de l'axe pour minimiser l'erreur de position.

Le terme proportionnel est utilisé pour ajuster la vitesse de l'axe en proportion de l'erreur de position actuelle, le terme intégral est utilisé pour corriger les erreurs de position à long terme, et le terme dérivé est utilisé pour prédire la tendance future de l'erreur de position.

Lorsqu'il est correctement configuré, le correcteur PID peut améliorer la précision et la stabilité du mouvement de l'axe, réduire les vibrations et les oscillations, et augmenter la vitesse et la qualité de la production. Cependant, il est important de noter que la performance du correcteur PID dépend de nombreux facteurs, tels que la précision des capteurs de position, la qualité des moteurs et la rigidité de la machine.

Il ne faut pas oublier que pour lier tous les composants entre eux et faire fonctionner la machine il faut un contrôleur. et que tous les composants doivent être alimentés de façon continue .

#### **2.4: Partie electrique:**

#### **2.4.1 : Partie puissance:**

Stepper Motors :demandant un courants de au moins 1.5 A et une tension 2.8 V branchés directement avec la carte de puissance

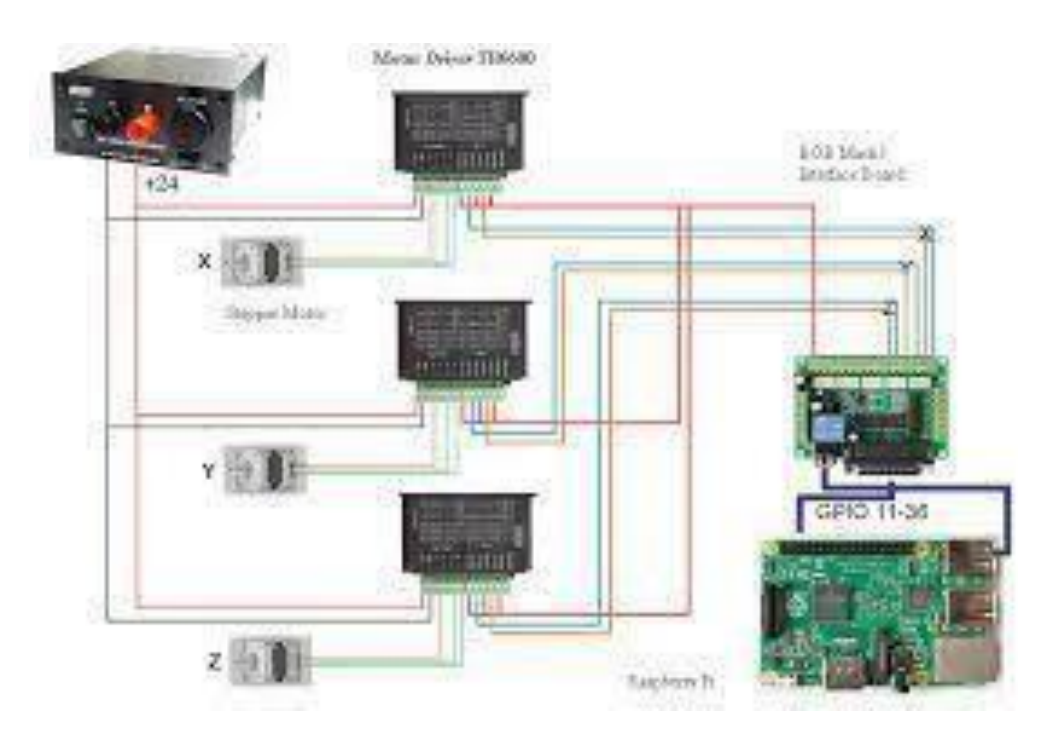

**Figure 2.9: Schéma électrique du branchement des moteurs et drivers**

Encodeurs : courant 0.1 A et 5 V donc on les mettre en parallèle

Nous devons utiliser une alimentation de 24V et 10A au minimum pour pouvoir subvenir à tous nos besoins en électricité .

#### **2.4.2 : Partie commande:**

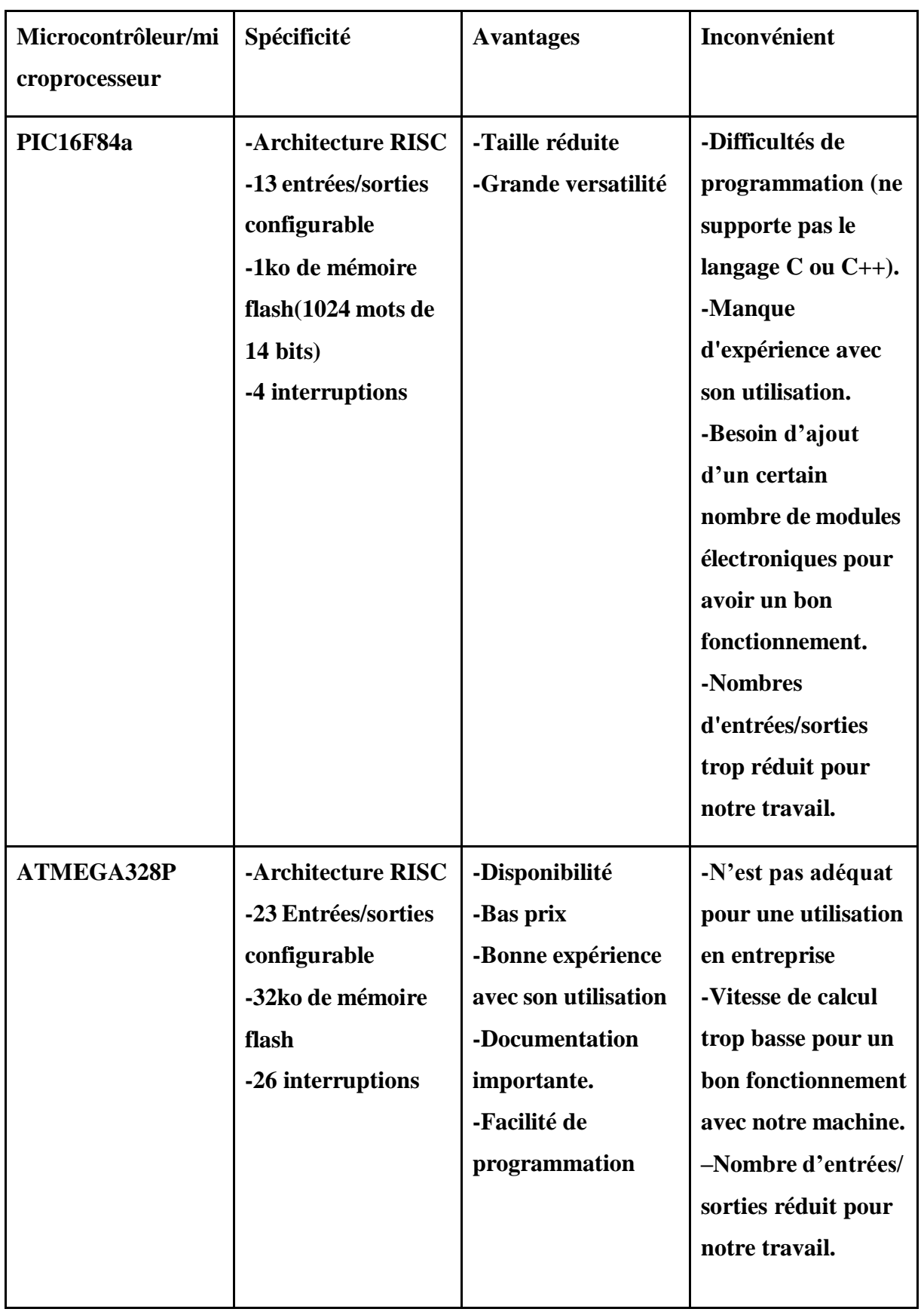

| <b>Raspberry PI4</b> | -Processeur ARM     | -Grande vitesse de   | -Prix plus élevé que |
|----------------------|---------------------|----------------------|----------------------|
| model B              | cortex A72          | calcul               | le reste.            |
|                      | -Fréquence de CPU   | -Différent type de   | -Manque              |
|                      | $1.5$ HZ            | connectique          | d'expérience avec    |
|                      | -8GO de mémoire     | permettant une       | son utilisation.     |
|                      | -40 entrées/sorties | connexion plus       |                      |
|                      |                     | simple avec un       |                      |
|                      |                     | écran.               |                      |
|                      |                     | -Facilité de         |                      |
|                      |                     | programmation        |                      |
|                      |                     | avec différents      |                      |
|                      |                     | langages.            |                      |
|                      |                     | -Nombre d'entrées    |                      |
|                      |                     | et sorties élevé     |                      |
|                      |                     | permettant de tout   |                      |
|                      |                     | contrôler sans avoir |                      |
|                      |                     | besoin d'ajouter     |                      |
|                      |                     | d'autres modules.    |                      |
|                      |                     |                      |                      |

**Tableau 2.1: Spécificités de différents micro contrôleur et microprocesseur**

#### **2.4.2.1 :Raspberry PI:**

Le Raspberry pi est un nano ordinateur conçu par la fondation Raspberry pi dans le but de démocratiser l'accès à l'ordinateur grâce à son coût réduit mais également aux logiciels libres lui permettant l'exécution de différentes variantes du système d'exploitation GNU/LINUX ainsi que des logiciels compatibles.

Le Raspberry pi a plusieurs versions allant de Raspberry pi 0 jusqu'à 4, nous avons personnellement choisis le Raspberry pi 4 pour notre projet.

D'après ce que nous avons trouvé comme différents microcontrôleurs et microprocesseurs nous avons conclu que le choix le plus judicieux serait de travailler avec un Raspberry pi , plus précisément avec le Raspberry 4 modèle B .

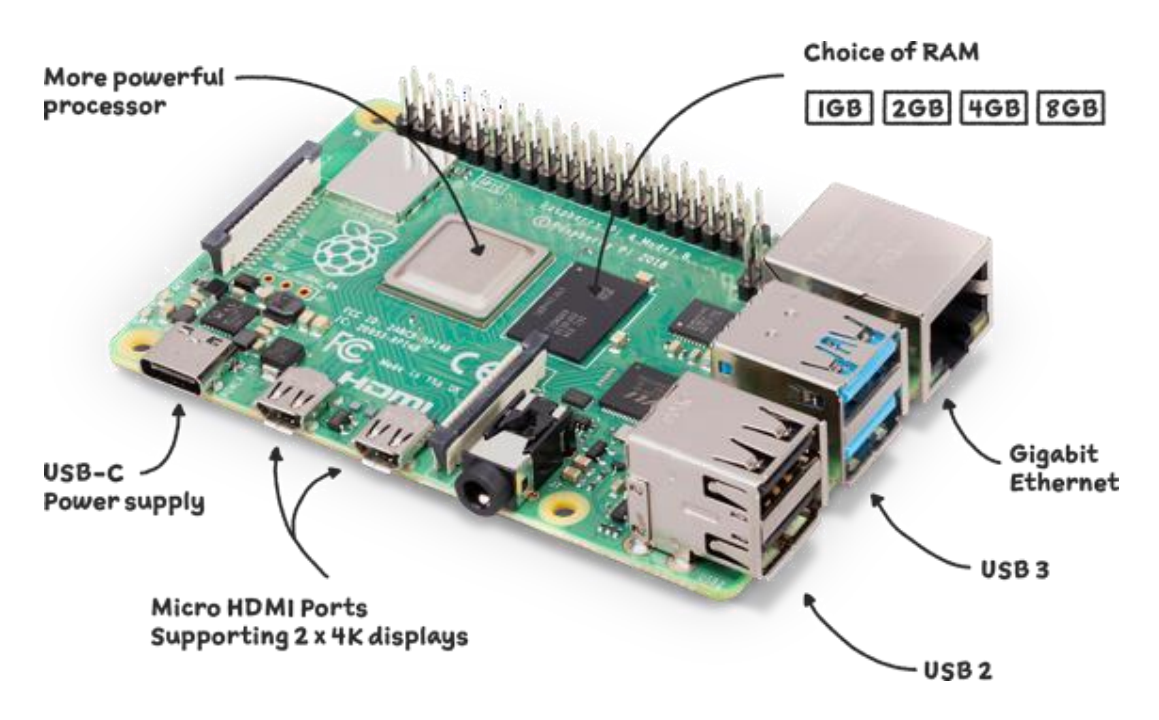

**Figure 2.10: Raspberry Pi4 Model B**

- 1. Processeur puissant : Le Raspberry Pi 4 est équipé d'un processeur Broadcom BCM2711 quadricœur ARM Cortex-A72 64 bits cadencé jusqu'à 1,5 GHz. Il offre des performances significativement améliorées par rapport aux modèles précédents.
- 2. Mémoire RAM : Il est disponible en différentes configurations de mémoire RAM, y compris 2 Go, 4 Go et 8 Go. Une plus grande quantité de RAM permet d'exécuter des applications plus gourmandes en mémoire et d'améliorer les performances globales du système.
- 3. Options de connectivité : Le Raspberry Pi 4 dispose de multiples options de connectivité, notamment :
	- Deux ports USB 3.0 et deux ports USB 2.0 pour connecter des périphériques externes.
- Un port Gigabit Ethernet pour une connexion réseau rapide.
- Wi-Fi 802.11ac intégré et Bluetooth 5.0 pour une connectivité sans fil.
- Un port HDMI pour la sortie vidéo, prenant en charge des résolutions jusqu'à 4K.
- 4. Emplacements pour cartes SD et microSD : Le Raspberry Pi 4 utilise un emplacement pour carte microSD pour le stockage du système d'exploitation et des données.
- 5. GPIO (General-Purpose Input/Output) : Comme les modèles précédents, le Raspberry Pi 4 est équipé d'un GPIO à 40 broches qui permet d'interfacer le Pi avec une large gamme de composants électroniques et d'extensions.
- 6. Système d'exploitation : Le Raspberry Pi 4 est compatible avec une variété de systèmes d'exploitation, y compris Raspbian (maintenant appelé Raspberry Pi OS), Ubuntu, Windows 10 IoT Core, etc. Ces systèmes d'exploitation sont spécialement optimisés pour le Raspberry Pi.
- 7. Polyvalence : Le Raspberry Pi 4 est utilisé dans de nombreux domaines, tels que l'informatique embarquée, l'automatisation domestique, l'apprentissage de la programmation, la robotique, les projets IoT (Internet des objets) et bien d'autres encore.

Il est important de noter que le Raspberry Pi 4 nécessite une alimentation appropriée pour fonctionner correctement. Il est recommandé d'utiliser une alimentation de 5 volts et au moins 3 ampères pour alimenter le Pi.

Le Raspberry Pi 4 offre une puissance de calcul considérable et une connectivité polyvalente, ce qui en fait une plateforme idéale pour de nombreux projets électroniques et informatiques.

#### **2.4.2.2 : Le vis sans fin :**

Le vis sans fin, également connu sous le nom de vis d'Archimède, est un mécanisme utilisé pour la transmission du mouvement rotatif entre deux axes non parallèles. Ilse compose d'une

vis en forme de spirale, appelée vis sans fin, et d'une roue dentée correspondante, appelée roue à vis. Le principe de fonctionnement du vis sans fin repose sur la rotation continue de la vis, qui entraîne la rotation de la roue à vis. Ce mécanisme est utilisé pour transformer le mouvement de rotation en mouvement linéaire ou vice versa, en fonction de l'agencement du système. Le vis sans fin offre des avantages tels qu'un rapport de réduction élevé, une grande précision de positionnement et une grande stabilité lorsqu'il est utilisé pour maintenir une charge en position. En raison de ces caractéristiques, le vis sans fin est couramment utilisé dans diverses applications, telles que les systèmes de levage, les convoyeurs, les machinesoutils et les actionneurs industriels. Son utilisation permet de convertir efficacement le mouvement rotatif en mouvement linéaire ou de fournir un mécanisme de réduction de vitesse pour des applications spécifiques.

#### **III-Introduction:**

Dans ce chapitre nous allons parler de la machine que nous souhaitons construire et ses spécificités ainsi que les différences avec la machine actuellement réaliser.

#### **3.1: La pince:**

La partie la plus importante de notre machine est sans doute la pince avec laquelle on attrape les composants, durant nos recherches nous sommes tombés sur 3 types de pince qui sont adéquates à notre utilisation cependant nous n'avons pas pu fusionner entre les concepts.

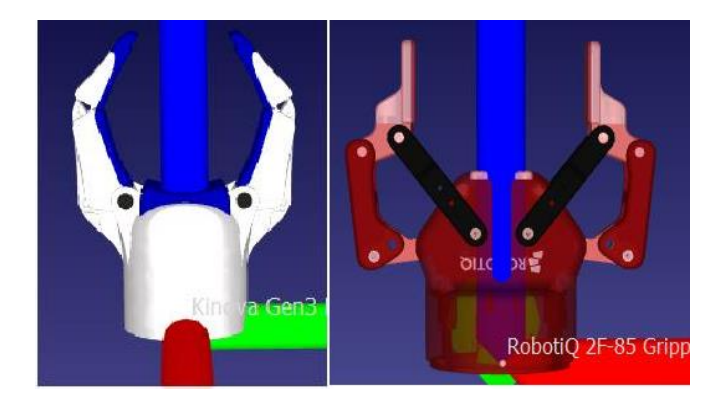

**Figure 3.1:Normal Gripper :**

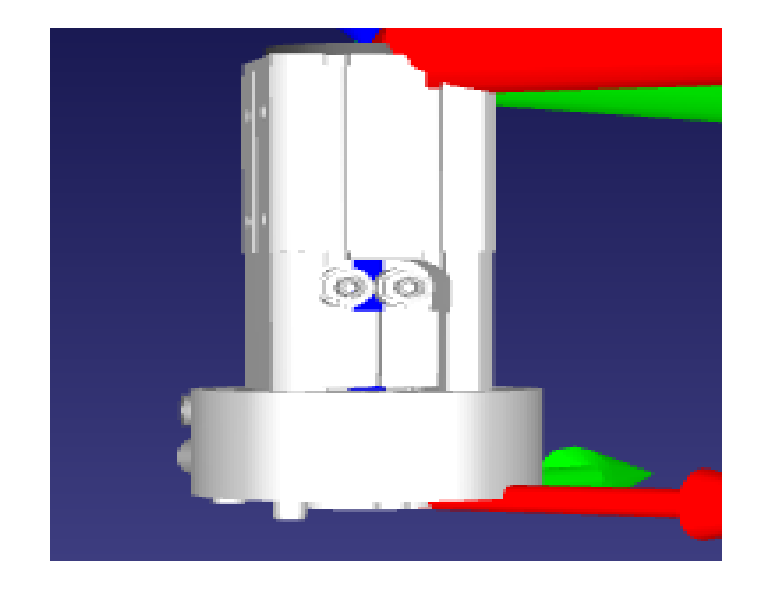

**Figure 3.2: Magnetic gripper :**

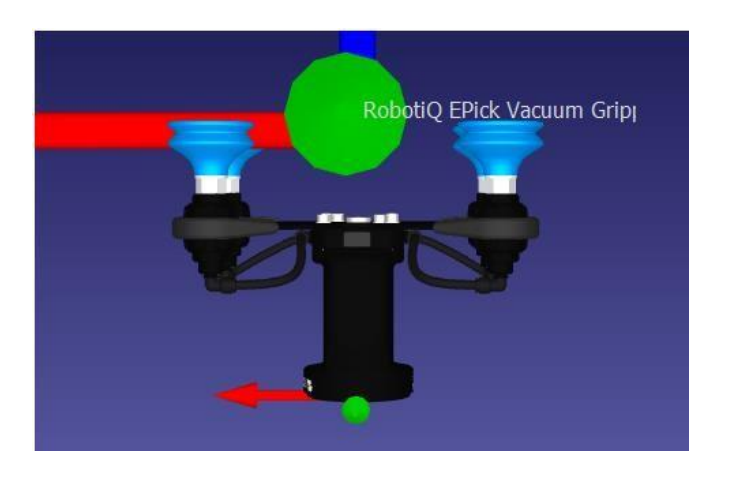

**Figure 3.3: Vacuum gripper :**

Tous les designs de ces pinces nous ont été accessibles par la bibliothèque en ligne du logiciel ROBODK .

#### **3.2: La machine réalisée:**

Nous allons appeler la machine que nous allons réaliser la "solution réalisée" et la machine optimale sera appelée la "solution non réalisée".

Pour la solution réalisée nous allons utiliser la base d'une imprimante 3D de notre professeur 3D à 3 axes de mouvement ou 3 degrés de liberté ce qui nous permettra de déplacer le composant sur trois axes x y et z pour placer le compost depuis sa boîte jusqu'à la carte mère.

Cependant cette imprimante 3D n'est pas fonctionnelle elle a quelques soucis donc nous allons la réparer et la réadapter pour notre projet ce que nous allons changer dans cette imprimante 3D et tout d'abord le microcontrôleur et aussi la tête puisque nous n'avons pas besoin d'imprimer en 3D mais d'une pince que nous allons utiliser pour attraper les composants et les déplacer point à la ligne

Pour ce qui est de la pince, nous avons conclu que les composants ne pouvaient être déplacés avec une pince mécanique normale comme la figure en dessous.

Donc il faut une pince qui peut aussi aspirer les composants en anglais ça s'appelle vacuum gripper, ou bien aussi utiliser une pince magnétique elle peut porter les composants Métallique. Nous n'avons pas pu réaliser un mix des trois pinces car nos connaissances en matière de mécanique et de conception 3D sont très limitées.

Donc pour ce qui est de la réalisation nous allons utiliser une pince normale.

Voici quelques photos de là de l'imprimante 3D avant la restauration :

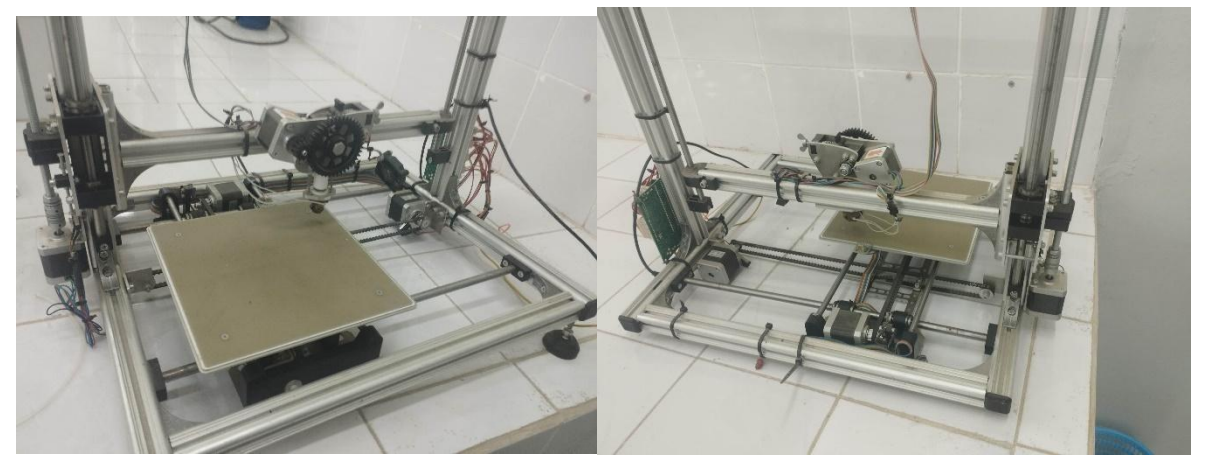

**Figure 3.4: Imprimante 3D à modifier**

#### **3.2.1 : Liste des composants :**

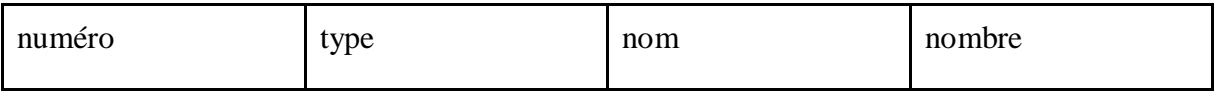

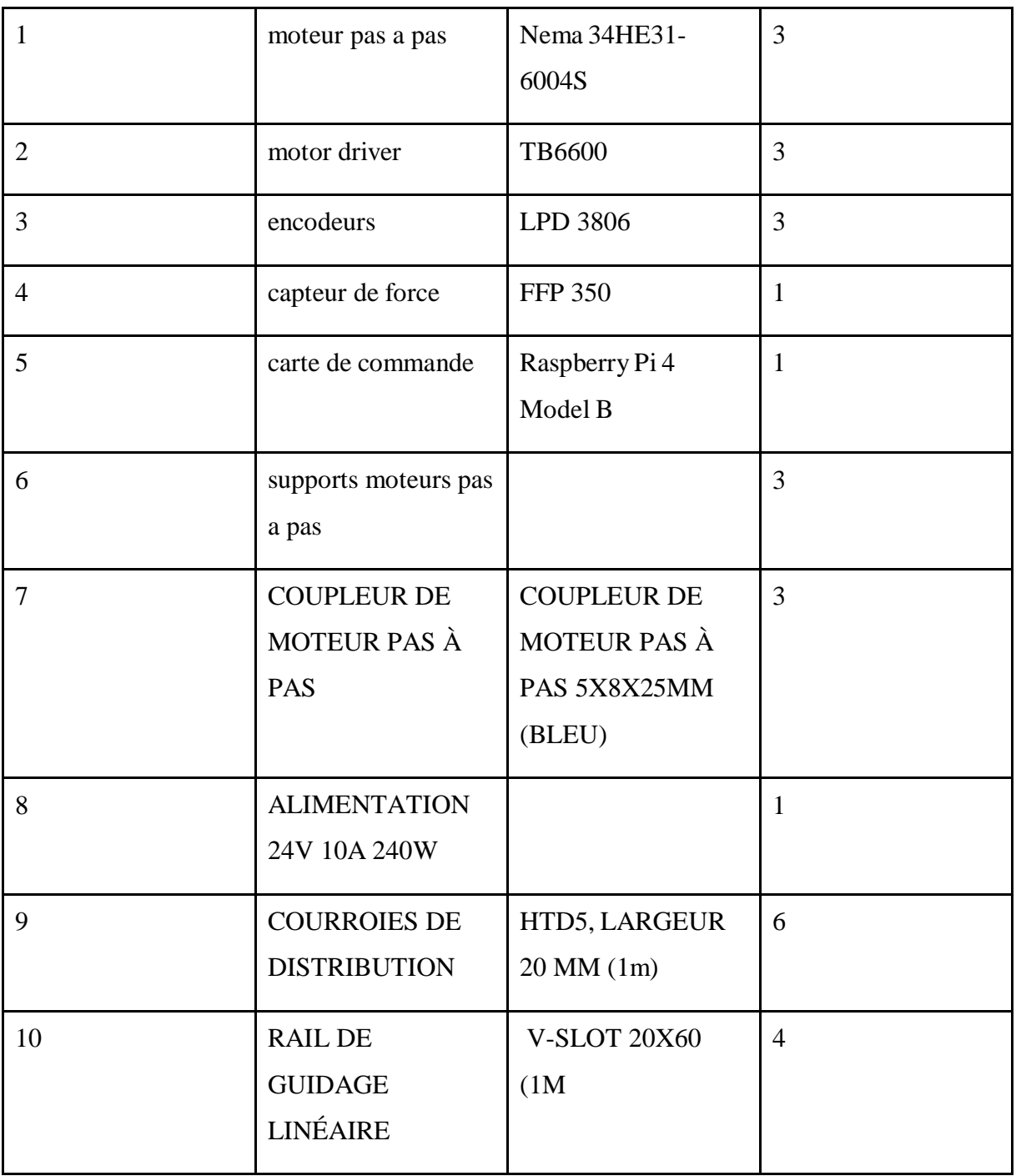

#### **Tableau 3.1: Liste des composants**

#### **3.2.2: GRAFCET de la machine:**

Voici un grafcet qui résume le principe de fonctionnement de la machine :

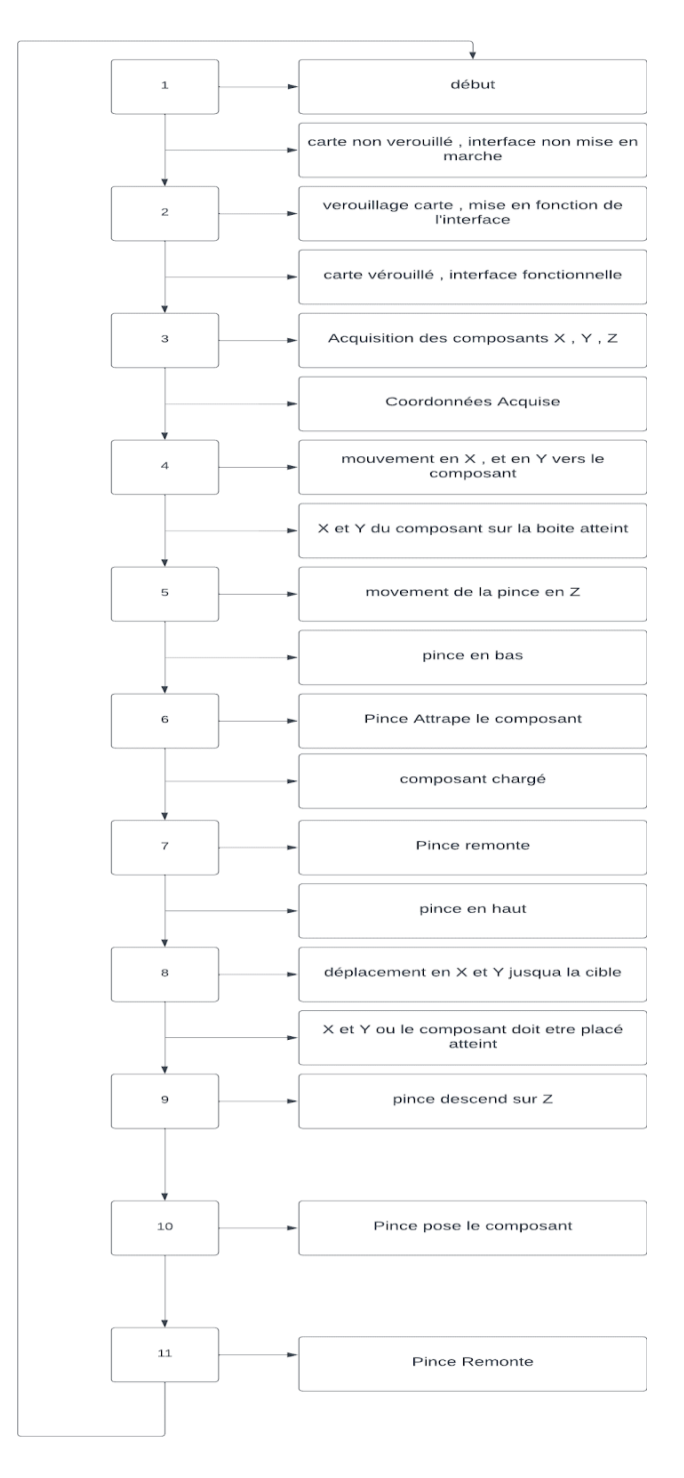

**Figure 3.5: GRAFCET du fonctionnement de la machine**

**3.3:Interface :**

Les circuits imprimés arrivent avec un certain nombre de fichiers, BOM list, CAD file, Gerber file etc…

Et chacun a sa propre fonction, la BOM list (Bill of materials list) est une liste qui contient la liste des composants ainsi que leurs désignation sur le PCB, le CAD file contient la position des composants par rapport au coin inférieur bas de la carte, la position est donné en mm ainsi que les degrés de rotation en radians.

Pour notre projet nous avons donc besoin des fichiers BOM list et CAD file, pour savoir quelle est la désignation des composants que nous allons installé ainsi que leur position.

L'interface est créée grâce au langage de programmation python ainsi que la bibliothèque Tkinter » (tool kit interface) qui est la bibliothèque graphique libre qui nous permet une création simple d'interface.

La bibliothèque est composée de plusieurs widgets pour créer des interfaces avec des images, entrées de textes etc… mais nous n'avons besoin simplement que de boutons pour notre travail.

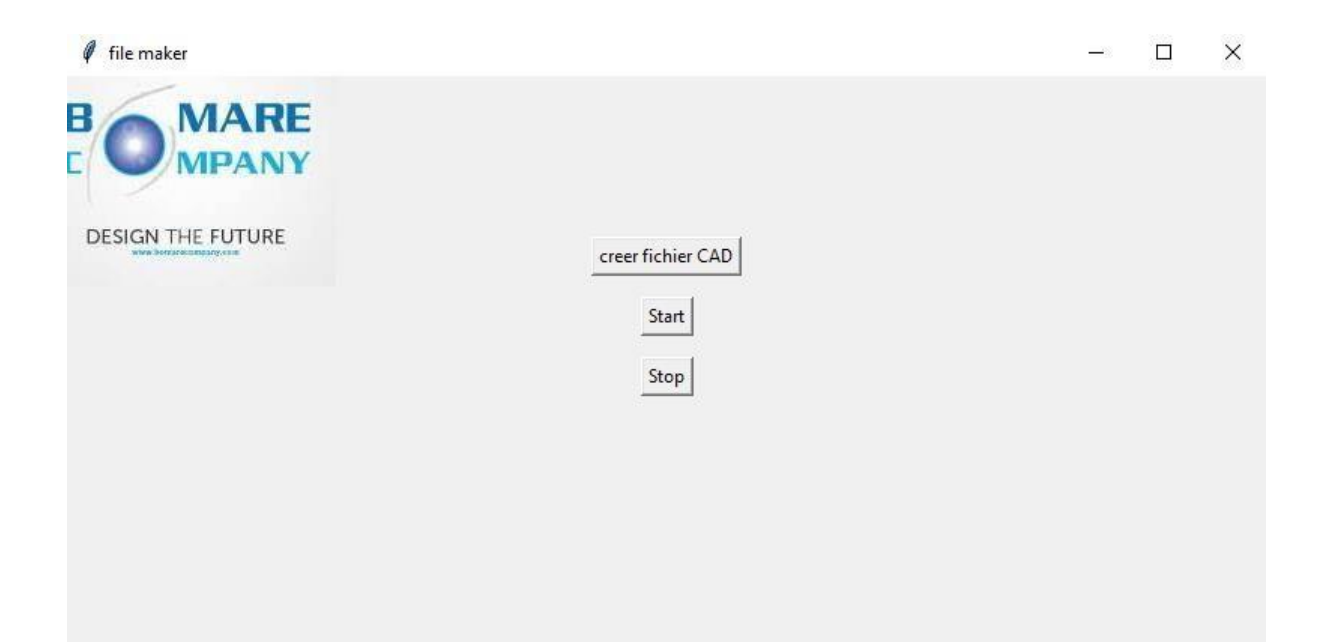

#### **Figure 3.6: Interface utilisateur**

Le but de notre interface est de nous permettre de transformer les différents fichiers à notre disposition en un fichier qui ne contient que les informations nécessaires pour notre travail.

La création du fichier contenant les composants qui nous intéressent, donc fiches USB et HDMI, se fait simplement en prenant la désignation du fichier BOM et la comparer dans le fichier CAD, lorsque une correspondance est trouvé, le logiciel va récupérer la position x,y et thêta du composant en question et l'ajouter à un fichier excel.

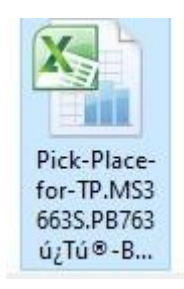

**Figure 3.7: Type de fichier CAD**

Ce fichier excel sera ensuite utilisé par le programme pour donner les bonnes indications à la machine de la distance à parcourir et du sens dans lequel les placer.

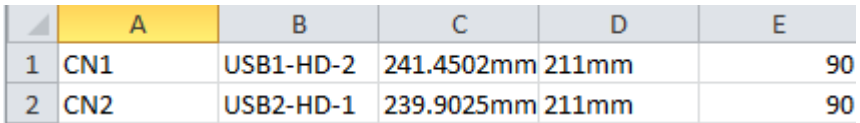

#### **Figure 3.8: Fichier finale**

Ce calcul est fait grâce à une fonction dans le programme qui prend la distance en mm et la transforme en un nombre d'impulsions, ces impulsions sont ensuite comparé aux nombres d'impulsions que l'encodeur enregistre.

Cela se fait pour les deux axes x et y.

Le bouton start indique à la machine de lancer la séquence pour placer la pièce.

Cette séquence peut être divisée en deux parties: une première partie qui calcul la distance pour aller de la position zéro de la machine vers l'emplacement ou les pièces sont chargées, le calcul de cette distance est fait différemment par rapport à celui de la position de l'emplacement ou la pièce doit aller.

Pour faire ce calcul nous allons également transformer la distance à parcourir en impulsion, mais cette fois ci, la position x vas varier d'après le nombre de pièce place, et étant donné que chaque pièce dans la boîte de chargement est à égale distance de la pièce suivante, nous pouvons tout simplement décider de la distance vers la première pièce, et tout pièce suivante est tout simplement cette distance a laquelle on a diminué une multiplication de la position entre deux pièces.

Sous forme d'équation cela nous donnerait:

$$
x^\ast = X - i^\ast x
$$

avec x\* étant la distance a la piece que nous voulons atteindre.

X étant la distance entre le point zéro et la première pièce de la caisse.

Le nombre de pièces déjà installées commence à 0 et augmente avec chaque pièce placée.

et x étant la distance entre deux pièces adjacentes.

Ceci n'est pas complet néanmoins, car chaque caisse a un nombre de lignes et de colonnes, cette équation nous permet d'avoir le bon nombre de colonne, mais une fois que nous avons fini toutes les colonnes d'une ligne, il faut revenir à la première colonne et passer à la ligne suivante.

Pour cela nous pouvons utiliser un autre principe qui est dû au fait que les caisses sont standardisés est que la distance entre deux lignes est également toujours la même, nous pouvons donc mettre une condition qui fait que lorsque le nombre de colonne d'une ligne est finis, la pince va incrémenter la distance parcourue en y d'un coefficient égale à la multiplication de la distance entre deux lignes et d'un nombre qui incrémente à chaque retour de ligne.

Sous forme d'équation cela nous donnerait:

 $y^* = Y + i^*y$ 

avec:

y\* étant la distance que l'on veut calculer.

Y étant la distance vers la première ligne.

i étant le nombre qui incrémente à chaque retour de ligne

y représentant la distance entre deux lignes.

Ensuite après que la pince est récupérer la pièce à récupérer, l'on va faire un autre calcul de distance, qui sera relatif à la position de la pince maintenant, donc au dessus de la pièce, et de la position zéro ainsi que de la distance entre la position zéro et la position de la pièce sur le PCB, nous ferons donc un différentiel de la distance déjà parcouru et elle sera transformée en impulsion qui seront ensuite comparer aux impulsions enregistrer par les encodeurs pour les positions x et y respectivement, nous permettons ainsi de nous assurer d'un mouvement fluide et précis.

Chacune des ces actions est gérée par des fonctions spécifiquement écrite pour chaque mouvement dans chaque axe et aux bonnes ordres

Le bouton stop indique à la machine d'arrêter le placement de la pièce et de retourner à la position initiale.

voici un Graphique qui résume le fonctionnement de l'interface :

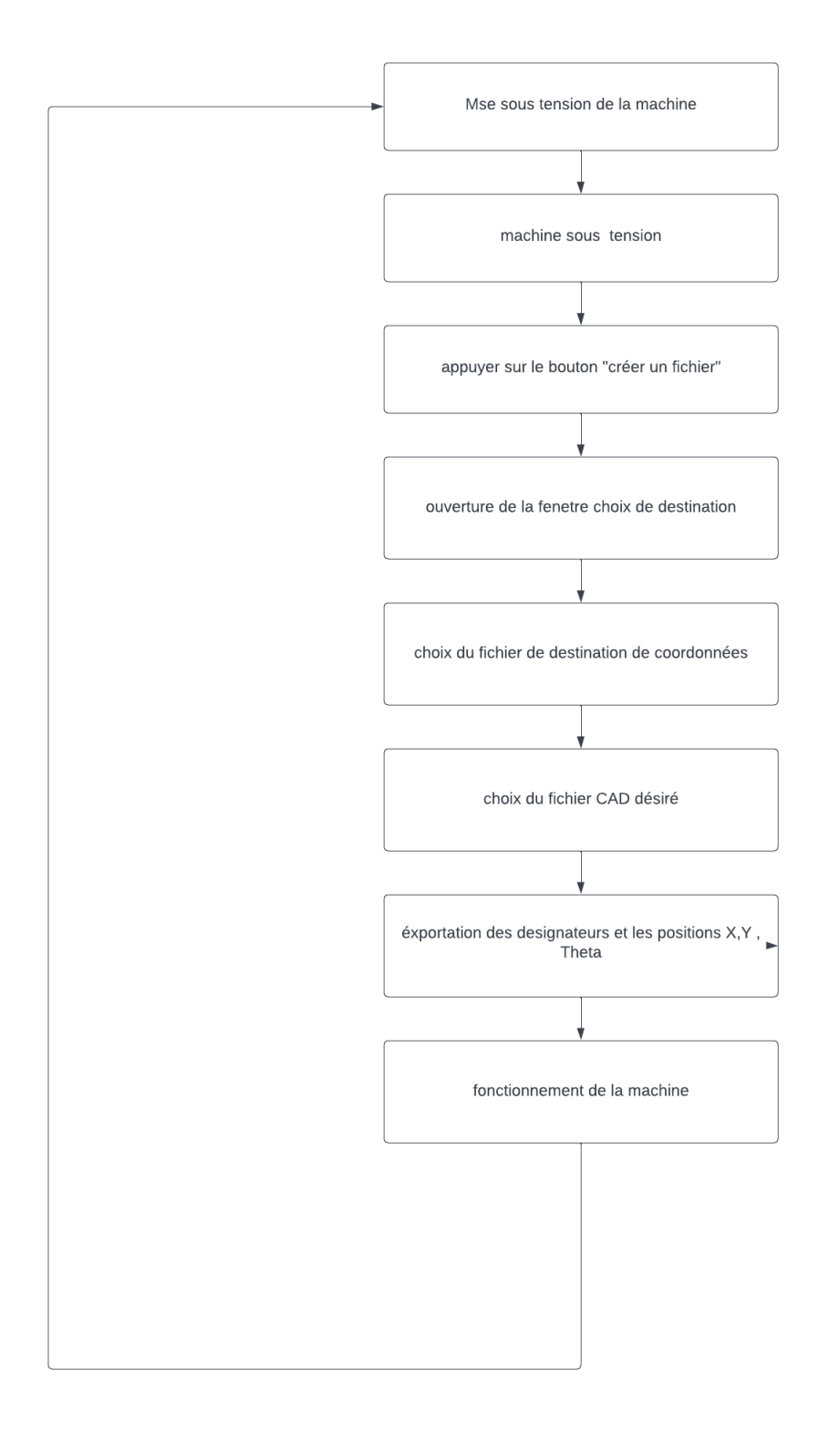

**Figure 3.9: GRAFCET du fonctionnement de l'interface**

#### **3.4 : Machine non réalisée :**

Les dimensions de la machine non réalisé :

Nous nous sommes mis d'accord que pour la machine a réaliser il fallait qu'elle soit scalable , c'est-à-dire que l'on peut la refaire a une plus grande échelle , pour la machine que nous souhaitons faire en premier lieu nous voulons seulement poser les USB par exemple , donc la pince devrai avoir un mouvement de liberté sur la boite qui contient les composants ainsi que la carte mère en elle-même , ce qui fera un total de 60 cm \* 40 cm de surface que la pince doit couvrir .

Voici plusieurs vu sur le design 3d de la machine

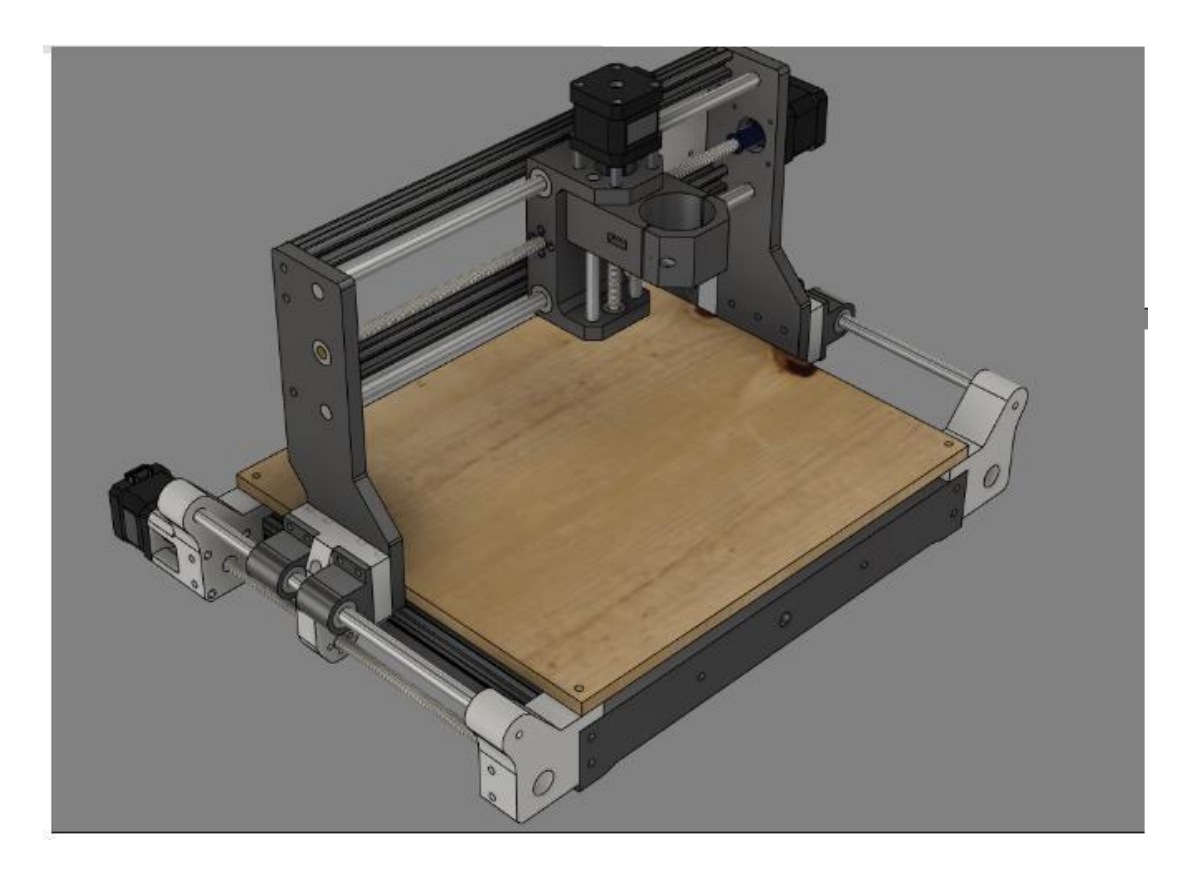

**Figure 3.10: Point de vu du haut de la machine**

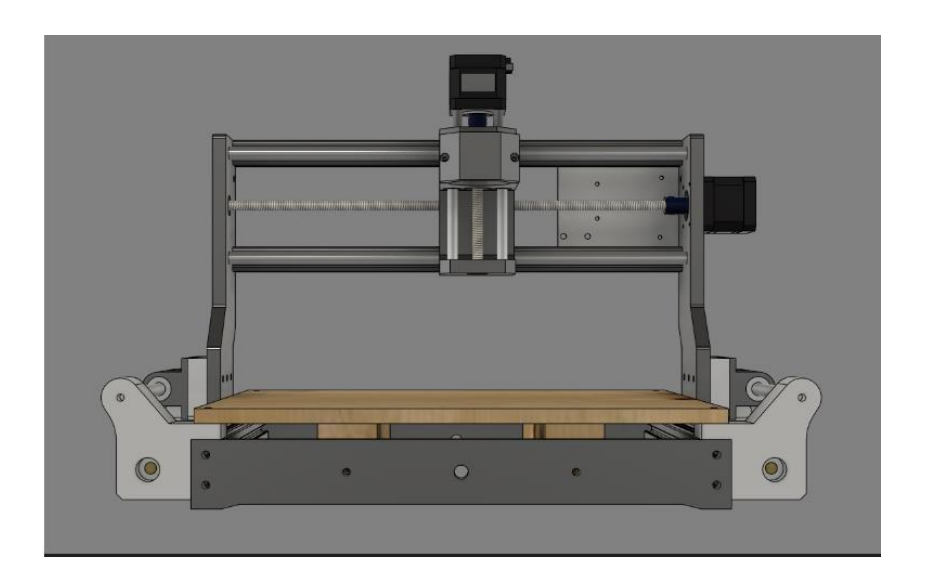

**Figure 3.11: Point de vu avant de la machine**

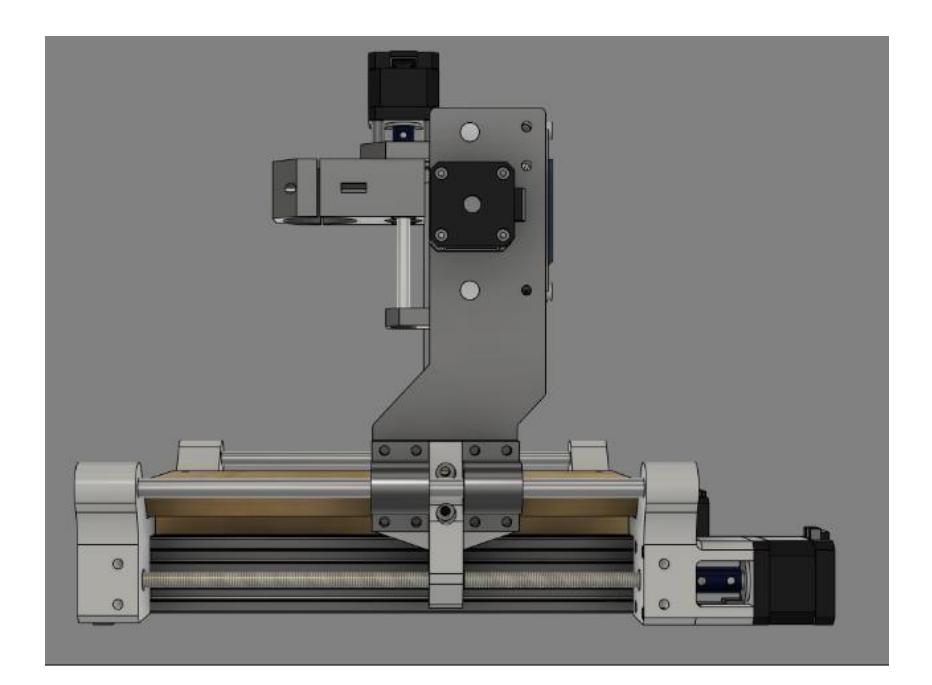

**Figure 3.12: Point de vu sur le côté de la machine**

#### **3.5 Réalisation et test :**

La machine réalisée est composée de trois drivers TB6600 chacun contrôlant un moteur NEMA 34 qui est couplé à un encodeur rotatif pour s'assurer que les mouvements des moteurs soit précis.

Deux moteurs représentent les mouvements en x et y sont les plus complexes à contrôler, car il faut calculer les différentes distances à traverser par rapport aux différents point de la machine, quand au moteur qui représente les mouvements sur l'axe z est le plus simple à contrôler, car il traverse toujours la même distance.

Chaque moteur est monté a un vis sans fin qui lui permet de bouger la pince dans un axe donné.

#### **Conclusion générale :**

#### **Les bénéfices de l'entreprise** :

- Machine qui peut fonctionner 24h sur 24

- Taux d'erreur réduit pour le placement du sens des composants

- L'investissement se fait lors de la fabrication ou de l'achat, la machine ne demande pas les bénéfices qu'un employé requiert(paye,congés,assurances etc…)

- Si plusieurs machines sont réalisées le taux de production sera grandement amélioré et donc l'entreprise pourra s'élargir surtout pour faire de la sous-traitance pour d'autres usines pour produire des carte-mère pour eux

#### **Perspectives :**

Pour nos perspectives pourront toujours ajouter d'autres machines du même type dans la même ligne, et améliorer leur vitesse tout en minimisant les erreurs ( erreurs qui sont régulées automatiquement presque en temps réel ) , on pourra alors utiliser les algorithmes de régulation similaire au machine learning ou bien les réseaux neurones . on pourra aussi utiliser des capteurs plus précis , des moteurs plus puissants ainsi que peut-être les matériaux plus stables pour minimiser les vibrations en ce qui concerne la structure de la machine .

Nous pourrons rajouter des caméras pour s'assurer que les composants soient bien placé si l'on veut placer un composants sur un autre ( un grand sur un petit) voir la figure ci dessous

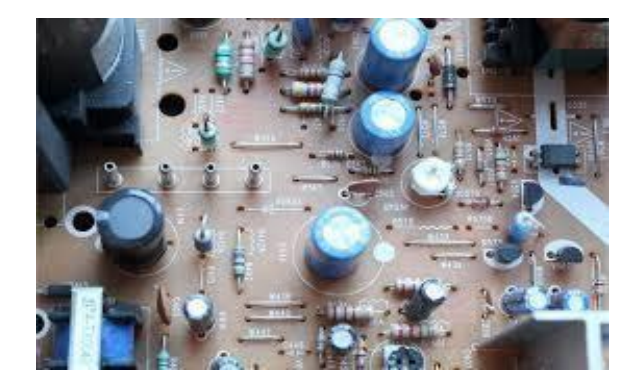

#### **Figure 3.13: Image d'un PCB avec différents composants perforants**

Si nous arrivons à perfectionner le tout nous pouvons peut-être même produire ces machines à grande échelle et les revendre.

Pour ce qui est de la réalisation nous sommes tombés sur quelques soucis entre autres la disponibilité du matériel dont nous avons besoin comme les rails ou les oncles et aussi un capteur pour avoir une conforme à nos besoins donc nous nous sommes tournés vers une autre solution ce qui est de réaliser une machine moins performante et moins importantes au niveau de la taille mais qui montre le principe de fondement et qui peut nous aider à imaginer mieux et à préparer à mieux réaliser la vrai machine.

Les principales différences entre la machine proposée et celle réalisée sont :

-Le système de contrôle : Utilisation d'un arduino mega en lieu d'un raspberry.

-Le driver : TMC2226 en lieu de TB6600

-Type de moteur : Nema 17 en lieu de Nema 34

Cette machine n'utilise pas d'encodeur et donc n'est pas capable d'effectuer des types d'autorégulation tel que la régulation PID

**Annexe**

**Le code de la machine complet :**

**import RPi.GPIO as GPIO**

**import time**

**# Stepper motor GPIO pin numbers**

**X\_STEP\_PIN = 17**

**X\_DIR\_PIN = 18**

**Y\_STEP\_PIN = 27**

**Y\_DIR\_PIN = 22**

**Z\_STEP\_PIN = 23**

**Z\_DIR\_PIN = 24**

**# Encoder GPIO pin numbers**

**X\_ENCODER\_PIN = 5**

**Y\_ENCODER\_PIN = 6**

**Z\_ENCODER\_PIN = 13**

**# PID parameters , nous pourrons les faires varier selon les besoins de notre systéme**

 $KP = 0.5$ 

**KI = 0.2**

 $KD = 0.1$ 

**# PID variables**

- $\textbf{last\_error\_x} = 0$
- $\text{integral}_{\text{X}} = 0$
- $\textbf{last\_error\_y} = 0$
- **integral\_y** =  $0$

 $last_error_z = 0$ 

 $\text{integral}_z = 0$ 

**# Target positions**

 $\text{target}_{\text{X}} = 0$ 

 $\text{target}_y = 0$ 

 $\text{target}\_z = 0$ 

**# Initialize GPIO**

**GPIO.setmode(GPIO.BCM)**

#### **GPIO.setup(X\_STEP\_PIN, GPIO.OUT)**

**GPIO.setup(X\_DIR\_PIN, GPIO.OUT)**

**GPIO.setup(Y\_STEP\_PIN, GPIO.OUT)**

**GPIO.setup(Y\_DIR\_PIN, GPIO.OUT)**

**GPIO.setup(Z\_STEP\_PIN, GPIO.OUT)**

**GPIO.setup(Z\_DIR\_PIN, GPIO.OUT)**

**GPIO.setup(X\_ENCODER\_PIN, GPIO.IN)**

**GPIO.setup(Y\_ENCODER\_PIN, GPIO.IN)**

**GPIO.setup(Z\_ENCODER\_PIN, GPIO.IN)**

**# PID control function**

**def PIDControl(encoder\_pin, step\_pin, dir\_pin, target\_pos, last\_error, integral):**

**current\_pos = GPIO.input(encoder\_pin)**

**error = target\_pos - current\_pos**

**integral += error**

**derivative = error - last\_error**

**output = KP \* error + KI \* integral + KD \* derivative**

**if output > 0:**

**GPIO.output(dir\_pin, GPIO.HIGH)**

**else:**

**GPIO.output(dir\_pin, GPIO.LOW)**

**for \_ in range(abs(int(output))): GPIO.output(step\_pin, GPIO.HIGH)**

**time.sleep(0.001)**

**GPIO.output(step\_pin, GPIO.LOW)**

**time.sleep(0.001)**

**return error, integral**

**# Jog function**

**def jog(axis, delta):**

**if delta > 0:**

**for \_ in range(abs(delta)):**

**axis(1)**

**elif delta < 0:**

**for \_ in range(abs(delta)):**

**axis(-1)**

#### **# Stepper motor control functions**

**def move\_x(direction):**

**GPIO.output(X\_DIR\_PIN, direction)**

**GPIO.output(X\_STEP\_PIN, GPIO.HIGH)**

**time.sleep(0.001)**

**GPIO.output(X\_STEP\_PIN, GPIO.LOW)**

**time.sleep(0.001)**

**def move\_y(direction):**

**GPIO.output(Y\_DIR\_PIN, direction)**

**GPIO.output(Y\_STEP\_PIN, GPIO.HIGH)**

**time.sleep(0.001)**

**GPIO.output(Y\_STEP\_PIN, GPIO.LOW)**

**time.sleep(0.001)**

**def move\_z(direction):**

**GPIO.output(Z\_DIR\_PIN, direction)**

**GPIO.output(Z\_STEP\_PIN, GPIO.HIGH)**

**time.sleep(0.001)**

**GPIO.output(Z\_STEP\_PIN, GPIO.LOW)**

**time.sleep(0.001)**

**# Main control loop**

**def control\_loop():**

**global last\_error\_x, integral\_x, last\_error\_y, integral\_y, last\_error\_z, integral\_z**

**while True:**

**# Perform PID control for X-axis**

```
last_error_x, integral_x = PIDControl(X_ENCODER_PIN, X_STEP_PIN,
X_DIR_PIN, target_x, last_error_x, integral_x)
```
**# Perform PID control for Y-axis**

**last\_error\_y, integral\_y = PIDControl(Y\_ENCOD**

**Le code du capteur de force :**

import RPi.GPIO as GPIO

import time

# GPIO pin numbers

FORCE\_SENSOR\_PIN = 17

 $SERVO_PIN = 18$ 

# Setup GPIO

GPIO.setmode(GPIO.BCM)

GPIO.setup(FORCE\_SENSOR\_PIN, GPIO.IN)

GPIO.setup(SERVO\_PIN, GPIO.OUT)

# Initialize the servo motor

servo = GPIO.PWM(SERVO\_PIN, 50) # PWM frequency of 50Hz

servo.start(0) # Start at 0% duty cycle

# Threshold for detecting a large force

FORCE\_THRESHOLD = 1000

try:

while True:

# Read the force sensor value

force\_value = GPIO.input(FORCE\_SENSOR\_PIN)

# Check if the force exceeds the threshold

if force\_value > FORCE\_THRESHOLD:

# Stop the servo motor

servo.ChangeDutyCycle(0) # Set the duty cycle to 0%

# Print a message

print("Force exceeded threshold. Stopping the servo motor.")

# Delay between readings

time.sleep(0.1)

except KeyboardInterrupt:

pass

finally:

# Cleanup GPIO

GPIO.cleanup(
## **Bibliographie :**

[1] Universal Instruments Corporation. (2021, août 27). *Through-Hole | Universal Instruments Corporation*. Universal Instruments Corporation |.<https://www.uic.com/products-through-hole/> consulté le 25 avril 2023

[2] 34HE31-6004S Full Datasheet E Series Nema 34 Stepper Motor Bipolar 1.8deg 4.8 Nm(679.87oz.in) 6.0A 86x86x80mm 4 Wires – STEPPERONLINE

- [3] Celera Motion. (2020, 21 juillet). *Codeurs absolus et codeurs incrémentaux - capteurs inductifs Zettlex*. Capteurs Inductifs Zettlex.
- [4] Mme Khalal TP sur les correcteurs PI, PD et PID

[5] "PID Controllers: Theory, Design, and Tuning" by Tore Hagglund, Karl Johan Astrom, and Carlos Canudas de Wit.

[6] Queueing Systems: Theory and Applications" by Leonard Kleinrock [7] [https://ww2.ac-poitiers.fr/electrotechnique/IMG/pdf/codeurs\\_optiques\\_prof.pdf](https://ww2.ac-poitiers.fr/electrotechnique/IMG/pdf/codeurs_optiques_prof.pdf)

- [8[\]https://robodk.com/fr/library](https://robodk.com/fr/library) pour les pinces
- [9] *Free CAD designs, files & 3D models | The GrabCAD Community Library*. (s. d.). [https://grabcad.com/library/cnc-3018-upgrade-2-2,](https://grabcad.com/library/cnc-3018-upgrade-2-2) consulté le 18 avril 2023.
- [10] alldatasheet.com. (s. d.). *PIC16F84A Datasheet(PDF) - Microchip Technology*. https://www.alldatasheet.com/datasheet-pdf/pdf/74979/MICROCHIP/PIC16F84A.html, consulté le 30 juin 2023
- [11] Hébert, P. (s. d.). *L'ATmega328P et les AVR - systèmes embarqués et microcontrôleurs*. https : //www-lisic.univ-littoral.fr/~hebert/microcontroleur/atmel/, consulté le 30 juin 2023
- [12] [https://www.dzduino.com](https://www.dzduino.com/)

## **Bibliographie :**